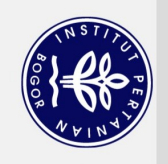

**Dilarang** 

 $\overline{\sigma}$  $\mathbf{Q}$ 

# 2. Dilarang mengumumkan dan memperbanyak sebagian atau seluruh karya tulis ini dalam bentuk apapun tanpa izin IPB. . Pengutipan tidak merugikan kepentingan yang wajar IPB.

- 
- 
- 
- Pengutipan hanya untuk kepentingan pendidikan, penelitian, penulisan karya ilmiah, penyusunan laporan, penulisan kritik atau tinjauan suatu masalah.
- 
- 
- 
- 
- 
- 
- mengutip sebagian atau seluruh karya tulis ini tanpa mencantumkan dan menyebutkan sumber:
- 
- 
- 

 $\bigodot$ 

Hak cipta milik IPB (Institut Pertanian Bogor)

- 
- Hak Cipta Dilindungi Undang-Undang
- 
- 

Bogor Agricultural University

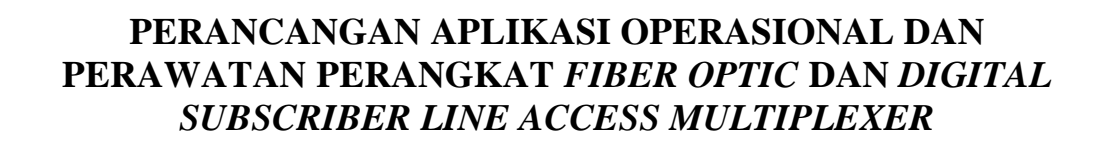

# **BOAN TUA PASARIBU**

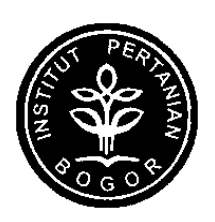

DEPARTEMEN ILMU KOMPUTER FAKULTAS MATEMATIKA DAN ILMU PENGETAHUAN ALAM **INSTITUT PERTANIAN BOGOR BOGOR** 2009

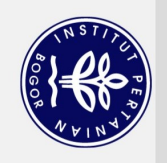

 $\sigma$  $\mathbf{Q}$ 

# 2. Dilarang mengumumkan dan memperbanyak sebagian atau seluruh karya tulis ini dalam bentuk apapun tanpa izin IPB

Pengutipan tidak merugikan kepentingan yang wajar IPB.

Pengutipan hanya untuk kepentingan pendidikan, penelitian, penulisan karya ilmiah, penyusunan laporan, penulisan kritik atau tinjauan suatu masalah.

**Dilarang** 

sebagian atau seluruh karya tulis ini tanpa mencantumkan dan menyebutkan sumber:

mengutip

Hak Cipta Dilindungi Undang-Undang

 $\bigodot$ 

Hak cipta milik IPB (Institut Pertanian Bogor)

Bogor Agricultural University

# PERANCANGAN APLIKASI OPERASIONAL DAN PERAWATAN PERANGKAT FIBER OPTIC DAN DIGITAL **SUBSCRIBER LINE ACCESS MULTIPLEXER**

**BOAN TUA PASARIBU** 

**Skripsi** Sebagai salah satu syarat untuk memperoleh gelar Sarjana Komputer pada **Departemen Ilmu Komputer** 

DEPARTEMEN ILMU KOMPUTER FAKULTAS MATEMATIKA DAN ILMU PENGETAHUAN ALAM **INSTITUT PERTANIAN BOGOR BOGOR** 2009

### **ABSTRACT**

BOAN TUA PASARIBU. Operational and Maintenance design of Fiber Optic and Digital Subscriber Line Access Multiplexer Devices. Supervised by MEUTHIA RACHMANIAH.

PT. Telekomunikasi Indonesia has a sub-section called Fiber Optic and Radio Maintenance (FRAM) that is responsible in the implementation of maintenance for the Fiber Optic (FO) devices and Digital Subsriber Line Access Multiplexer (DSLAM). In this section there are sub-team squads who will make the implementation of maintenance for FO and DSLAM devices, but recording reports are made by each unit manually. Manual recording results in a long recapitulation of data. Further, difficulty arises in getting data from the previous problem-solving solutions that have been experienced when the same problem occurs in the field. This prevents the problem to be solved timely and correctly. Therefore, these research is conducted for the automation of this task or process. Serving and providing data storage become easier and make summarization of data faster and easier for *user*s to obtain the history of activities that have been made.

Application for operational and maintenance FO&DSLAM devices was built using the *CodeIgniter* framework utilizing the concept of Model View Controller (MVC). The database management system used is MySQL with phased development methodology as a research method.

Results from this research is the application for operational and maintenance of Fiber Optic and DSLAM devices. This application is a web-based system that aims to help automation for maintenance activities, intended to maintain the system DSLAM device and the quality of network access in accordance with technical specifications that have been defined. The application developed provides security and accuracy of data. The application also makes it easier for users to obtain the history of activities that have been made. So when the same problem happens in the field, splitting the problem does not need to re-searched.

*Keywords*: *FRAM, fiber optic, DSLAM, CodeIgniter , Model View Controller, automation*.

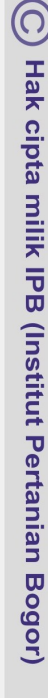

Bogor Agricultural University

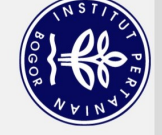

 $\mathbf{Q}$  $\overline{5}$ 

. Pengutipan hanya untuk kepentingan pendidikan, penelitian, penulisan karya ilmiah, penyusunan laporan, penulisan kritik atau tinjauan suatu masalah

Dilarang mengutip sebagian atau seluruh karya tulis ini tanpa mencantumkan dan menyebutkan sumber

Hak Cipta Dilindungi Undang-Undang

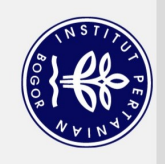

2. Dilarang mengumumkan dan memperbanyak sebagian atau seluruh karya tulis ini dalam bentuk apapun tanpa izin IPB. a. Pengutipan hanya untuk kepentingan pendidikan, penelitic<br>b. Pengutipan tidak merugikan kepentingan yang wajar IPB.<br>. Dilarang mengumumkan dan memperbanyak sebagian atau

. Pengutipan hanya untuk kepentingan pendidikan, penelitian, penulisan karya ilmiah, penyusunan laporan, penulisan kritik atau tinjauan suatu masalah.

Dilarang mengutip sebagian atau seluruh karya tulis ini tanpa mencantumkan dan menyebutkan sumber:

Hak Cipta Dilindungi Undang-Undang

(C) Hak cipta milik IPB (Institut Pertanian Bogor)

Bogor Agricultural University

Tanggal Lulus :

Judul : Perancangan Aplikasi Operasional dan Perawatan Perangkat *Fiber Optic* dan *Digital Subsciber Line Access Multiplexer* Nama : Boan Tua Pasaribu NRP : G64051572

Disetujui:

Pembimbing

Ir. Meuthia Rachmaniah, M.Sc NIP 131414854

Diketahui:

Dekan Fakultas Matematika dan Ilmu Pengetahuan Alam Institut Pertanian Bogor

> Dr. drh. Hasim, DEA NIP 196103281986011002

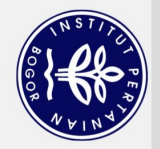

# **PRAKATA**

Puji dan syukur penulis panjatkan kepada Tuhan Yang Maha Esa yang telah memberikan rahmat dan karunia-Nya sehingga dapat menyelesaikan tugas akhir dengan tema sistem informasi manajemen yang berjudul perancangan aplikasi operasional dan perawatan perangkat *fiber optic* dan *digital subscriber line access multiplexer*. Penelitian ini dilaksanakan mulai Maret 2009 sampai dengan Juli 2009, bertempat di Departemen Ilmu Komputer.

Ucapan terima kasih kepada kedua orang tua serta keluarga yang mendoakan dan memberikan motivasi yang sangat berharga. Penghargaan dan ucapan terima kasih kepada pembimbing skripsi, Ibu Ir. Meuthia Rachmaniah, M.Sc atas bimbingan, dan motivasi selama penyelesaian skripsi ini dan juga Bapak Agus Supriatna dan Bapak Gatot selaku asisten manajer bagian unit kerja PT.Telekomunikasi Indonesia. Terima kasih kepada Edi Firmansyah atas masukan dan saran-saran yang telah diberikan dalam perancangan aplikasi. Dan terima kasih kepada teman-teman Ilmu Komputer IPB angkatan 42 atas pengalaman berharga selama tiga tahun, Mas Irvan yang selalu memudahkan dalam peminjaman buku, serta pihak-pihak lain yang tak dapat disebutkan satu-persatu.

Akhir kata penulis menyadari bahwa banyak hal yang masih bisa digali dari penelitian ini. Namun penulis berharap hasil dari penelitian ini dapat memberikan manfaat bagi siapapun yang membacanya.

Bogor, Juli 2009

*Boan Tua Pasaribu*

Hak Cipta Dilindungi Undang-Undang

Dilarang mengutip sebagian atau seluruh karya tulis ini tanpa mencantumkan dan menyebutkan sumber:

. Pengutipan hanya untuk kepentingan pendidikan, penelitian, penulisan karya ilmiah, penyusunan laporan, penulisan kritik atau tinjauan suatu masalah.

2. Dilarang mengumumkan dan memperbanyak sebagian atau seluruh karya tulis ini dalam bentuk apapun tanpa izin IPB

b. Pengutipan tidak merugikan kepentingan yang wajar IPB.

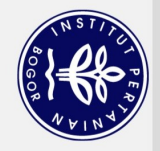

# **RIWAYAT HIDUP**

Penulis dilahirkan pada tanggal 06 Mei 1987 di Jakarta. Penulis lahir sebagai anak ketiga dari empat bersaudara dari pasangan Konrad Pasaribu dan Rusliana Aritonang.

Pada tahun 2001, penulis menempuh pendidikan menengah atas di SMU Negeri 48 Jakarta Timur masuk program IPA dan lulus tahun 2004. Kemudian pada tahun 2005, penulis diterima sebagai mahasiswa di Institut Pertanian Bogor (IPB) melalui jalur SPMB.

Pada tahun 2006 penulis diterima sebagai mahasiswa Departemen Ilmu Komputer, Fakultas Matematika dan Ilmu Penggetahuan Alam (FMIPA). Pada tahun 2008, penulis melaksanakan kegiatan praktik kerja lapangan di PT.Telekomunikasi Indonesia Kandatel Jakarta Timur selama 35 hari kerja.

Bogor Agricultural University

2. Dilarang mengumumkan dan memperbanyak sebagian atau seluruh karya tulis ini dalam bentuk apapun tanpa izin IPB. b. Pengutipan tidak merugikan kepentingan yang wajar IPB. . Pengutipan hanya untuk kepentingan pendidikan, penelitian, penulisan karya ilmiah, penyusunan laporan, penulisan kritik atau tinjauan suatu masalah.

Dilarang mengutip sebagian atau seluruh kanya tulis ini tanpa mencantumkan dan menyebutkan sumber:

Hak Cipta Dilindungi Undang-Undang

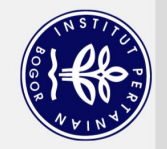

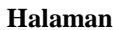

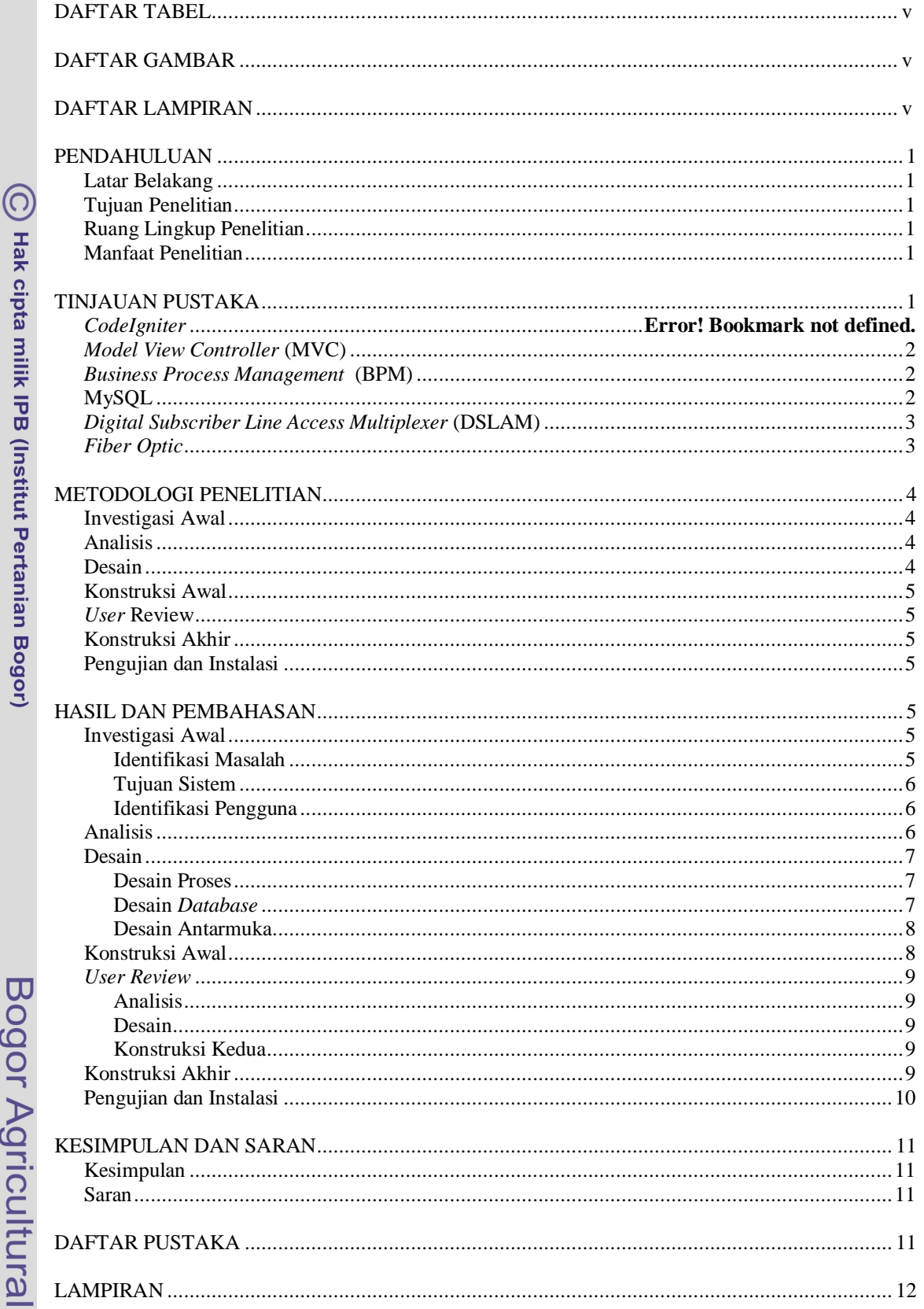

1. Dilarang mengutip sebagian atau seluruh karya tulis ini tanpa mencantumkan dan menyebutkan sumber:

Hak Cipta Dilindungi Undang-Undang

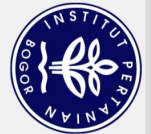

Hak Cipta Dilindungi Undang-Undang

## Halaman

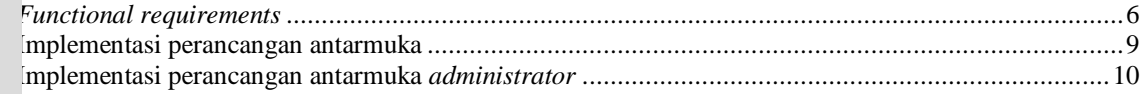

### **DAFTAR GAMBAR**

### Halaman

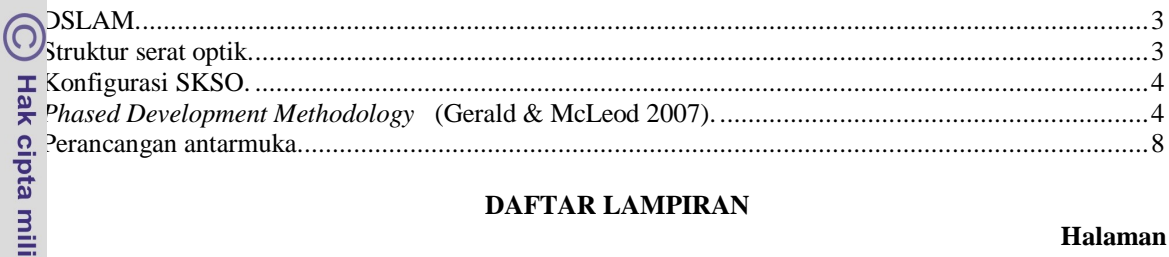

## **DAFTAR LAMPIRAN**

### Halaman

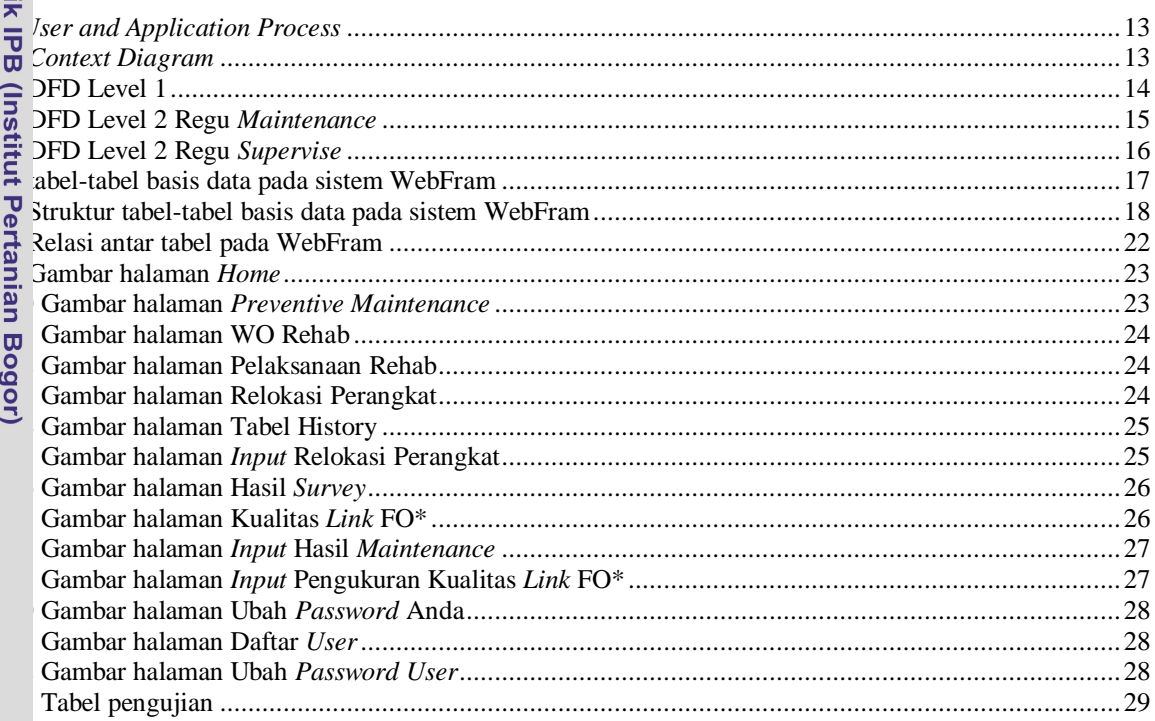

# Bogor Agricultural University

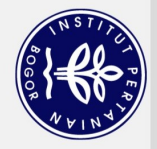

# **PENDAHULUAN**

### **Latar Belakang**

Telkom Speedy, berdasarkan KD 38/YN000/MM-00/2006 bulan Juli adalah produk Layanan *internet access end-toend* dari PT. Telekomunikasi Indonesia (TELKOM) dengan basis teknologi *Asymetric Digital Subscriber Line* (ADSL). Telkom Speedy dapat menyalurkan data dan suara secara simultan melalui satu saluran telepon biasa dengan kecepatan yang dijaminkan sesuai dengan paket layanan yang diluncurkan dari modem sampai *Broadband Remote Access Server* (BRAS).

Pada jaringan Speedy terdapat lima perangkat utama yang menghubungkan pelanggan untuk dapat mengakses internet, yaitu: *Customer Premises Equipment* (CPE), *Digital Subscriber Line Access Multiplexer* (DSLAM), *Switch Aggregator,* BRAS*,* serta *Remote Authentications Dial In Users Service* (RADIUS). Sedangkan jaringan akses untuk konfigurasi pada jaringan Speedy menggunakan saluran transmisi *Fiber Optic* (FO).

PT. Telekomunikasi Indonesia Kandatel Jakarta Timur memiliki *sub-bagian Fiber optic* and Radio Access *Maintenance* (FRAM) yang bertanggung jawab dalam pelaksanaan kegiatan perawatan perangkat *Fiber Optic* (FO) dan *Digital Subsciber Line Access Multiplexer*  (DSLAM) sesuai dengan prosedur mutu (*business process*) perangkat FO dan DSLAM. Namun pencatatan laporan untuk pelaksanaan kegiatan perawatan perangkat FO dan DSLAM yang dilakukan oleh unit regu FRAM masih dilakukan secara manual. Pencatatan (*recording*) secara manual ini menyebabkan lambatnya melakukan rekapitulasi data, dan sulitnya mendapatkan data *history* mengenai solusi dari pemecahan masalah yang pernah dialami. sehingga kebutuhan informasi yang cepat dan tepat tidak diperoleh oleh *sub-bagian* FRAM.

Berdasarkan kondisi tersebut maka dilakukan otomatisasi dari *business process* perawatan perangkat FO dan DSLAM. Sehingga dibutuhkan aplikasi operasional dan perawatan perangkat FO dan DSLAM yang dapat melakukan otomatisasi terhadap proses penyajian dan penyimpanan kegiatan perawatan perangkat DSLAM dan jaringan akses FO. Otomatisasi membuat rekapitulasi data menjadi lebih cepat, memudahkan pengguna mendapatkan data *history*, dan kebutuhan informasi yang cepat dan tepat dapat diperoleh *sub-bagian* FRAM. Sehingga dapat mempertahankan sistem perangkat DSLAM dan kualitas jaringan akses FO sesuai dengan spesifikasi teknis yang telah ditetapkan.

### **Tujuan Penelitian**

Penelitian ini bertujuan untuk membuat aplikasi yang akan melakukan otomatisasi untuk kegiatan perawatan perangkat DSLAM, kegiatan relokasi perangkat DSLAM, serta perawatan *preventive* jaringan akses FO. Selain itu, aplikasi yang dibuat bertujuan untuk menjamin keamanan, kecepatan dan keakuratan data operasional dan perawatan perangkat *Fiber Optic* dan *DSLAM*. Keamanan di sini dimaksudkan untuk autentikasi *login*, sehingga data yang diakses sesuai dengan peranannya pada *business process.*

### **Ruang Lingkup Penelitian**

Penelitian ini terbatas pada aplikasi operasional dan perawatan perangkat *fiber optic* dan DSLAM studi kasus PT.Telkom Jakarta Timur. Penelitian ini dipusatkan pada perawatan perangkat DSLAM, jaringan akses FO dan relokasi perangkat DSLAM. Sistem dibangun menggunakan bahasa pemrograman PHP dengan *Framework CodeIgniter* dan *DataBase Management System* (DBMS) MySQL.

### **Manfaat Penelitian**

Dengan adanya aplikasi operasional dan perawatan perangkat *Fiber Optic* dan DSLAM diharapkan dapat membuat kinerja PT.Telkom menjadi lebih cepat dan efektif. Melalui penelitian ini diharapkan PT.Telkom Jakarta Timur dapat menjadi *pioneer* untuk kantorkantor PT.Telkom lainnya di Indonesia, sehingga dapat dilakukan perbandingan data *history* antar cabang agar sewaktu suatu cabang menghadapi masalah yang sama dengan cabang lain dapat diselesaikan dengan solusi tepat dan cepat.

### **TINJAUAN PUSTAKA**

### *CodeIgniter*

*CodeIgniter* merupakan salah satu dari sekian banyak *framework* PHP yang ada. *CodeIgniter* dikembangkan oleh Rick Ellis (Upton, 2007). Tujuan dari pembuatan *framework CodeIgniter* adalah untuk menghasilkan *framework* yang akan dapat digunakan untuk pengembangan proyek pembuatan *website* secara lebih cepat dibandingkan dengan pembuatan *website* dengan cara *coding* secara manual. *CodeIgniter*

2. Dilarang mengumumkan dan memperbanyak sebagian atau seluruh karya tulis ini dalam bentuk apapun tanpa izin IPB

a. Pengutipan hanya untuk kepentingan pendidikan, penelitic<br>b. Pengutipan tidak merugikan kepentingan yang wajar IPB.<br>. Dilarang mengumumkan dan memperbanyak sebagian atau

Dilarang mengutip sebagian atau seluruh karya tulis ini tanpa mencantumkan dan menyebutkan sumber.

Hak Cipta Dilindungi Undang-Undang

. Pengutipan hanya untuk kepentingan pendidikan, penelitian, penulisan karya ilmiah, penyusunan laporan, penulisan kritik atau tinjauan suatu masalah

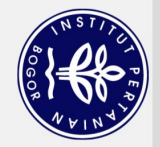

mengarahkan *programmer* untuk memfokuskan diri pada pembuatan *website* dengan meminimalkan pembuatan baris-baris program untuk berbagai tujuan pembuatan *website*.

Ada banyak sekali *framework* PHP yang beredar di Internet. Berikut alasan-alasan

*CodeIgniter* dilisensikan di bawah lisensi Apache/BSD *style open source license*, ini berarti pengguna dapat menggunakannya

Sekarang ini PHP sudah mencapai versi ke 5, meskipun begitu masih banyak orang yang tetap menggunakan PHP versi 4. *CodeIgniter* dikembangkan agar tetap sesuai dengan PHP versi 4 namun tetap dapat

Secara *default CodeIgniter* hanya berjalan dengan mengambil beberapa *library* saja, sehingga hanya membutuhkan *resource* yang sedikit sehingga ringan dan cepat dijalankan. *Library* lain yang nantinya akan digunakan bisa diambil sesuai dengan

4. Menggunakan *Model View Contoller* (MVC) *CodeIgniter* menggunakan lingkungan pengembangan dengan metode MVC yang membedakan antara logika dan presentasi/tampilan, sehingga tugas bisa lebih mudah dipecah-pecah. Ada bagian yang khusus membuat tampilan dan bagian

Salah satu hal yang bisa dijadikan barometer apakah sebuah aplikasi benar-benar dikembangkan adalah bisa dilihat dari dokumentasinya. Dalam hal ini *CodeIgniter* memiliki referensi yang sangat lengkap tentang semua hal yang ada dalam *CodeIgniter*. Mulai dari langkah instalasi sampai dokumentasi fungsi-fungsinya tersedia. Adanya dokumentasi sangat memudahkan bagi pemula dalam mempelajari lingkungan pengembangan

*CodeIgniter* dilengkapi dengan berbagai pustaka siap pakai untuk berbagai kebutuhan, di antaranya adalah koneksi *database*, *email*, *session* dan *cookies*, keamanan, manipulasi gambar, dan lain-lain.

yang membuat *core* programnya.

5. Dokumentasi yang lengkap

*website* dengan *CodeIgniter*.

6. Pustaka yang lengkap

mengunakan *CodeIgniter*:

secara bebas.

3. Ringan dan cepat

kebutuhan.

2. Cocok dengan PHP versi 4 dan 5

dijalankan pada PHP versi 5.

1. Gratis

2. Dilarang mengumumkan dan memperbanyak sebagian atau seluruh karya tulis ini dalam bentuk apapun tanpa izin IPB b. Pengutipan tidak merugikan kepentingan yang wajar IPB.

. Pengutipan hanya untuk kepentingan pendidikan, penelitian, penulisan karya ilmiah, penyusunan laporan, penulisan kritik atau tinjauan suatu masalah

Dilarang mengutip sebagian atau seluruh karya tulis ini tanpa mencantumkan dan menyebutkan sumber.

Hak Cipta Dilindungi Undang-Undang

Hak cipta milik IPB (Institut Pertanian Bogor)

 $\odot$ 

Bogor Agricultural University

### *Model View Controller* **(MVC)**

MVC dimaksudkan untuk membuat *website* yang dinamis. Secara umum, *framework* PHP menggunakan struktur MVC. Secara sederhana konsep MVC terdiri dari tiga bagian yaitu bagian *Model*, bagian *View,* dan bagian *Controller* (Upton, 2007).

Didalam *website* dinamis setidaknya terdiri dari tiga hal yang paling pokok, yaitu basis data, logika aplikasi, dan cara menampilkan halaman *website*. Ketiga hal tersebut direpresentasikan dengan MVC yaitu *model* untuk basis data, *view* untuk cara menampilkan halaman *website,* dan *controller* untuk logika aplikasi.

Berikut adalah perbedaan dari tipe-tipe *file* pada MVC:

- *Model* mencakup semua proses yang terkait dengan pemanggilan struktur data baik berupa pemanggilan fungsi, *input processing,* atau mencetak *output* ke dalam *browser*
- *Controller* mencakup semua proses yang terkait dengan pemanggilan *database* dan pengelompokan proses-proses utama. Jadi ketika di bagian ini ada *file* bernama *member.php*, maka semua proses yang terkait dengan *member* akan dikelompokkan dalam *file* ini.
- *View* mencakup semua proses yang terkait *layout output* atau untuk menyimpan *template interface website* atau aplikasi.

### *Business Process Management* **(BPM)**

*Business Process* adalah kumpulan dari kegiatan terstruktur yang saling terhubung. BPM menganggap proses sebagai aset dari organisasi atau perusahaan yang harus dimengerti, diatur, dan diperbaiki agar memberikan nilai tambah. (Howard & Peter 2006).

Walaupun pada permulaannya, BPM fokus pada otomatisasi dari mekanistis *business process* namun hal tersebut telah diperluas dengan menggabungkan proses *human-driven* dengan proses mekanistis. Misalkan ketika, langkah individu yang dilakukan pada *business process* yang membutuhkan intuisi atau keputusan manusia.

# **MySQL**

MySQL merupakan sistem manajemen *database* relasional yang menyimpan data dalam tabel yang terpisah sehingga dapat menambah kecepatan dan fleksibilitas dalam hal pengaksesan data. MySQL dibutuhkan untuk

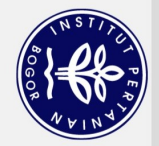

 $\sigma$  $\mathbf{Q}$ 

2. Dilarang mengumumkan dan memperbanyak sebagian atau seluruh karya tulis ini dalam bentuk apapun tanpa izin IPB . Pengutipan tidak merugikan kepentingan yang wajar IPB.

. Pengutipan hanya untuk kepentingan pendidikan, penelitian, penulisan karya ilmiah, penyusunan laporan, penulisan kritik atau tinjauan suatu masalah

Dilarang mengutip sebagian atau seluruh karya tulis ini tanpa mencantumkan dan menyebutkan sumber.

Hak Cipta Dilindungi Undang-Undang

 $\odot$ 

Hak cipta milik IPB (Institut Pertanian Bogor)

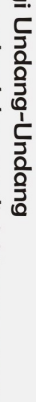

Bogor Agricultural University

*preventive maintenance*. Perawatan tidak hanya dilakukan pada sisi perangkat tetapi juga terhadap suhu, kelembaban, dan juga *grounding*.

# *Fiber Optic*

Serat (*fiber*) optik adalah [saluran transmisi](http://id.wikipedia.org/w/index.php?title=Saluran_transmisi&action=edit&redlink=1) yang terbuat dari [kaca](http://id.wikipedia.org/wiki/Kaca) atau [plastik](http://id.wikipedia.org/wiki/Plastik) yang digunakan untuk mentransmisikan sinyal [cahaya](http://id.wikipedia.org/wiki/Cahaya) dari suatu tempat ke tempat lain (TelkomRisTI, 2004). Sumber cahaya yang digunakan adalah [laser](http://id.wikipedia.org/wiki/Laser) karena laser mempunyai spektrum yang sangat sempit. Kecepatan transmisi serat optik sangat tinggi sehingga sangat bagus digunakan sebagai saluran komunikasi. Serat optik umumnya digunakan dalam sistem [telekomunikasi](http://id.wikipedia.org/wiki/Telekomunikasi) serta dalam [pencahayaan,](http://id.wikipedia.org/w/index.php?title=Pencahayaan&action=edit&redlink=1) [sensor,](http://id.wikipedia.org/wiki/Sensor) da[n optik pencitraan.](http://id.wikipedia.org/w/index.php?title=Optik_pencitraan&action=edit&redlink=1)

Serat optik terdiri dari *core* (inti) dan *cladding* (selubung inti) (Gambar 2). Fungsi inti pada serat optik adalah sebagai penyalur gelombang cahaya, sementara *cladding* berfungsi untuk memperkecil celah-celah permukaan serta mengarahkan gelombang cahaya tersebut.

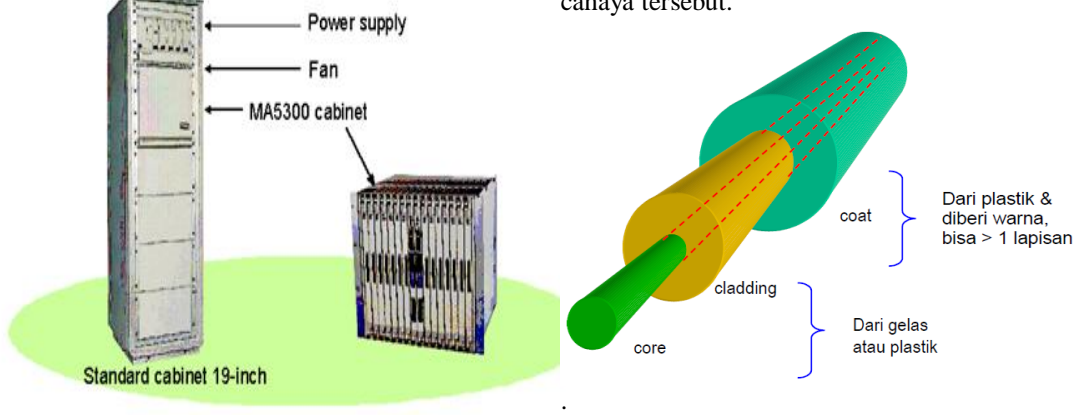

### Gambar 1 DSLAM.

menambah, mengakses, dan proses data yang disimpan dalam *database* komputer. Masingmasing tabel tersebut dihubungkan dengan *defined relations* yang dapat menggabungkan data dari beberapa tabel melalui sebuah

*Digital Subscriber Line Access Multiplexer*

DSLAM adalah sebuah perangkat yang berfungsi untuk menggabungkan dan memisahkan sinyal data dengan saluran telepon yang dipakai untuk mentransmisikan data (TelkomRisTI, 2006). DSLAM merupakan konfigurasi perangkat *Digital Subscriber Line* (xDSL) yang secara fisik modem sentralnya berupa *card module* yang berisi banyak modem sentral. DSLAM sebagai modem sentral dapat berisi berbagai jenis teknologi xDSL (*Asymmetric Digital Subscriber Line* (ADSL), SDSL, *High Bit-Rate Digital Subscriber Line*

permintaan [MySQL].

(HDSL), G.Lite, dan lain-lain).

**(DSLAM)**

Bagian-bagian perangkat DSLAM dibagi menjadi *cabinet/rack* yang tediri atas:

- *Subrack/frame* (MA5300 cabinet)
- 1. *Alarm Control Unit*
- 2. *Network Termination* (E1, STM-1)
- 3. *Line Termination* (Kumpulan x-DSL)
- 4. *Pots Splitter Unit*
- 5. *IP Service Modul*
- *Fan Unit*
- $\bullet$ *Power Supply*

Pada umumnya, pada bagian-bagian yang disebutkan di atas akan dilakukan perawatan dengan melakukan visual *check* pada sistem perangkat DSLAM yang ditunggui (*attended*) dan hasilnya dicatat sesuai dengan *form* laporan

### Gambar 2 Struktur Serat Optik.

Sistem Komunikasi Serat Optik (SKSO) adalah sistim komunikasi yang menggunakan serat optik sebagai media transmisinya. Sinyal yang ditransmisikan didalam serat optik adalah dalam bentuk cahaya (optik), yang merambat didalam serat optik dengan redaman kecil sehingga dapat menempuh jarak yang cukup jauh. Ada tiga komponen pokok yang membentuk SKSO (TelkomRisTI, 2004) (Gambar 3) yaitu: Sumber Cahaya (*Transmitter*), Serat Optik, dan Detektor Cahaya (*Receiver*).

Pada konfigurasi SKSO (Gambar 3) dapat dilihat parameter-parameter pada tiga komponen pokok yang membentuk SKSO:

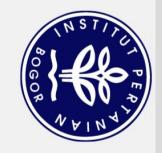

 $\overline{\sigma}$  $\mathbf{Q}$ 

. Pengutipan hanya untuk kepentingan pendidikan, penelitian, penulisan karya ilmiah, penyusunan laporan, penulisan kritik atau tinjauan suatu masalah

Dilarang mengutip sebagian atau seluruh karya tulis ini tanpa mencantumkan dan menyebutkan sumber.

 $\bigodot$  Hak cipta milik IPB (Institut Pertanian Bogor)

Hak Cipta Dilindungi Undang-Undang

1.  $\mathbf{t}$ TX adalah *rise-time transmitter*, yaitu bergantung dari sumber cahaya dan rangkaian *drive* yang dimiliki.

- 2. **t**RX adalah *rise-time receiver* dihasilkan oleh respon *fotodetector*.
- 3. <sup>I</sup>mat adalah *rise time dispersi* material (bahan) serat optik.
- 4. Imod adalah *rise time dispersi* intermodal

Sesuai dengan *form* pengukuran kualitas *link* FO, akan dilakukan pencatatan pada bagianbagian yang akan dilakukan perawatan yaitu mengenai kecepatan respon (*rise-time) transmitter* (Tx) dan kecepatan respon (*risetime) receiver* (Rx).

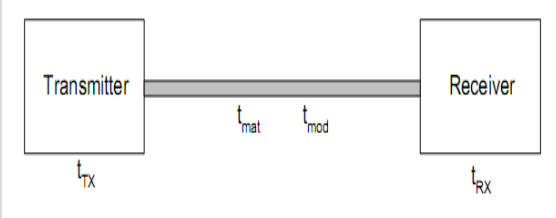

Gambar 3 Konfigurasi SKSO.

### **METODOLOGI PENELITIAN**

Aplikasi operasional dan perawatan perangkat FO dan DSLAM ini dibangun dengan konsep MVC menggunakan *framework CodeIgniter* dan sistem manajemen basis data yang dipakai adalah MySQL. Metode yang digunakan pada penelitian ini sesuai dengan kerangka berpikir yang ditunjukkan Gambar 4.

### **Investigasi Awal**

Pada tahapan ini, dilakukan analisa terhadap perusahaan dengan tujuan pembelajaran mengenai organisasi dengan permasalahan atau kendala tentang perancangan aplikasi operasional dan perawatan perangkat FO dan DSLAM. Pada tahap ini ditentukan tujuan perancangan aplikasi operasional dan perawatan perangkat FO dan DSLAM. Selain itu juga dilakukan analisa untuk menentukan batasanbatasan, dan jangkauan sistem.

### **Analisis**

Bogor Agricultural University

Pada tahap ini, dilakukan analisa *functional requirements* yang diinginkan *user* untuk setiap modul sistem dengan menggunakan teknik penggabungan informasi. Selanjutnya akan dilakukan persiapan data hasil studi pustaka, studi lapangan, dan dokumen-dokumen yang berkaitan mengenai operasional dan perawatan perangkat FO dan DSLAM. Hal-hal di atas dilakukan untuk mempelajari alur data dan informasi sehingga didapatkan *flow* proses operasional dan perawatan perangkat FO dan DSLAM.

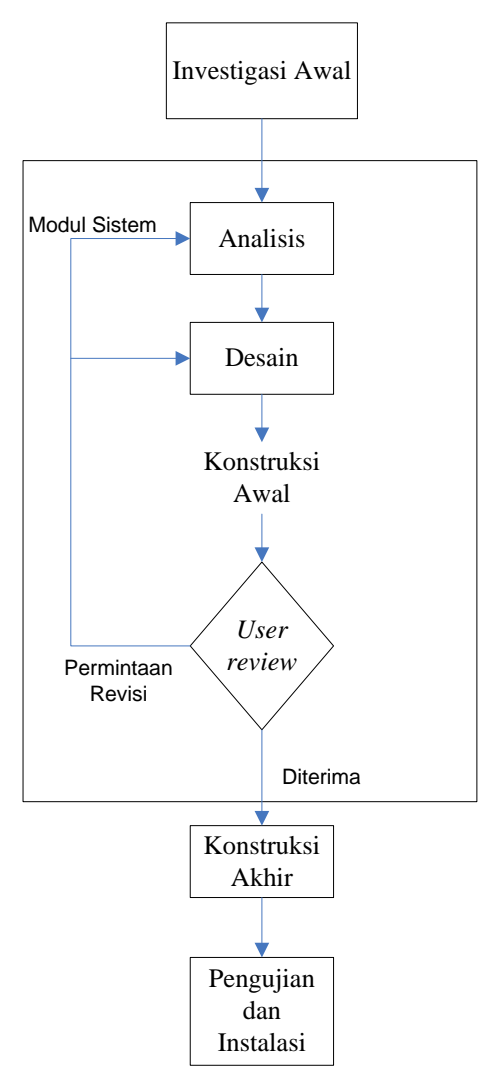

Gambar 4 *Phased Development Methodology*  (Gerald & McLeod 2007).

### **Desain**

Tahapan desain terdiri dari tiga langkah, yaitu mendesain format sistem yang akan dikembangkan, dan memilih konfigurasi aplikasi yang diperlukan dalam pelaksanaan sistem untuk *database* dan antarmuka. Format sistem yang akan dikembangkan mencakup gambaran sistem serta rencana konfigurasi aplikasi menjadi sebuah alur program, logika pemrograman, dan diagram perancangan lainnya. Konfigurasi aplikasi meliputi perancangan logika program, *database* serta perancangan menu, dan fitur aplikasi.

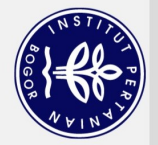

 $\mathbf{a}$ 

### **Konstruksi Awal**

Pada tahapan ini dilakukan kontruksi untuk mendapatkan modul sistem dan implementasi *software* dengan data untuk mencari kekurangan serta kekuatan dari aplikasi operasional dan perawatan perangkat FO dan DSLAM.

### *User* **Review**

Pada tahap ini akan didapatkan *user feedback*. Setelah modul-modul *software* telah terbentuk, akan dilakukan dipertunjukkan pada *users*. Pada saat dilakukan demonstrasi akan muncul tiga kemungkinan:

- 1. apabila perubahan yang berarti atau penting diperlukan, maka akan ditentukan untuk membongkar proyek atau mengulangi fase analisis, desain, dan konstruksi awal
- 2. apabila hanya perubahan kecil yang diperlukan, maka proyek kembali pada fase analisis atau desain. Perubahan yang terjadi pada fase analisis akan dilakukan penggabungan pada tahap desain
- 3. ketika *users* menerima modul yang didemonstrasikan, maka masuk pada fase konstruksi akhir.

### **Konstruksi Akhir**

Pada tahapan ini diadakan integrasi modul *software* menuju sistem yang sempurna, dengan dilakukannya implementasi perancangan antarmuka sistem. selain itu dilakukan pengujian menggunakan data, dan pengujian menggunakan *hardware* yang akan dibutuhkan. Selanjutnya *user* akan diberikan pelatihan menggunakan sistem sesuai dengan tugasnya atau peranannya dalam *flow* proses sistem.

### **Pengujian dan Instalasi**

Pada fase ini dilakukan pengujian sistem menggunakan *black box testing*. Setelah Komponen-komponen sistem telah di *install* dan dilakukan pengujian persetujuan *user* terhadap sistem. Ketika *user* menyetujui sistem yang telah terbentuk maka dilakukan kelanjutan dari proses siap pakai dari aplikasi operasional dan perawatan perangkat FO dan DSLAM. Setelah sistem telah digunakan untuk beberapa lama, selanjutnya diadakan tinjauan hasil dari implementasi untuk menjamin sistem telah memenuhi *functional requirements*.

### **HASIL DAN PEMBAHASAN**

### **Investigasi Awal**

### **Identifikasi Masalah**

PT. Telekomunikasi Indonesia memiliki sub-bagian *Fiber optic* and Radio *Maintenance* (FRAM) yang bertanggung jawab dalam pelaksanaan kegiatan perawatan perangkat FO dan DSLAM. Di dalam sub-bagian ini terdapat regu-regu yang akan melakukan pelaksanaan kegiatan perawatan perangkat FO dan DSLAM, namun pencatatan laporan yang dilakukan oleh tiap-tiap unit regu FRAM masih dilakukan secara manual.

Pencatatan secara manual ini menyebabkan lambatnya melakukan rekapitulasi data, dan sulitnya mendapatkan data lama mengenai solusi dari pemecahan masalah yang pernah dialami sehingga ketika terjadi gangguan yang sama di lapangan maka pemecahan masalahnya tidak dapat diselesaikan dengan cepat dan tepat. Oleh karenanya diperlukan aplikasi operasional dan perawatan perangkat FO dan DSLAM berbasis *web* yang dapat melakukan otomatisasi kegiatan perawatan perangkat DSLAM dan jaringan akses FO.

Perawatan perangkat FO dan DSLAM dilakukan dengan *visual check* pada sistem perangkat yang ditunggui (*attended*) dan hasil yang diperoleh dicatat sesuai dengan *form*. Apabila ditemukan objek tidak beroperasi normal maka petugas perawatan melakukan usaha perbaikan gangguan tersebut (*preventive*). Hasil perawatan *preventive* yang didapat akan dilakukan analisa gangguan untuk memastikan letak, sebab, dan dampak yang terjadi sehingga upaya perbaikan gangguan dapat dilaksanakan secara efektif dan efisien (korektif). Setelah didapat letak, sebab, dan dampak yang terjadi maka dilakukan analisa dan evaluasi atas *input* proses (kuratif).

Berdasarkan keterangan di atas, beberapa masalah yang muncul di antaranya:

- 1. Rekapitulasi data yang lambat dan kurang efisien. Sebagai contoh, ketika supervisor ingin mengurutkan data yang cukup besar maka pencatatan akan memakan waktu yang cukup lama
- 2. Sulitnya mendapatkan data lama. Ketika mengalami masalah yang pernah dialami dan ingin mengetahui solusi dari masalah tersebut secara cepat maka dilakukan dengan melihat data *history.* Namun sulit dalam menemukan berkas lama tersebut,

Bogor Agricultural University

Dilarang mengutip sebagian atau seluruh karya tulis ini tanpa mencantumkan dan menyebutkan sumber

 $\left(\bigcirc$  Hak cipta milik IPB (Institut Pertanian Bogor)

Hak Cipta Dilindungi Undang-Undang

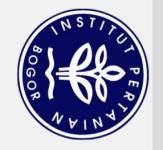

. Pengutipan hanya untuk kepentingan pendidikan, penelitian, penulisan karya ilmiah, penyusunan laporan, penulisan kritik atau tinjauan suatu masalah

 $\odot$ 

Hak cipta milik IPB (Institut Pertanian Bogor)

Hak Cipta Dilindungi Undang-Undang

Dilarang mengutip sebagian atau seluruh karya tulis ini tanpa mencantumkan dan menyebutkan sumber.

dikarenakan banyaknya berkas atau mungkin berkas tersebut telah hilang.

### $\bullet$ **Tujuan Sistem**

Tujuan dibangunnya aplikasi operasional dan perawatan perangkat FO dan DSLAM ini dimaksudkan untuk otomatisasi kegiatan perawatan dan untuk mempertahankan sistem perangkat DSLAM dan kualitas jaringan akses FO sesuai dengan spesifikasi teknis yang telah ditetapkan. Otomatisasi tugas atau proses penyajian dan penyimpanan ini dibuat agar rekapitulasi data menjadi lebih cepat dengan tampilan berdasarkan parameter tertentu dan mudah mendapatkan data history dengan data yang akurat. Dengan cara ini proses operasional dan perawatan perangkat FO dan DSLAM menjadi lebih cepat dan efektif.

# **Identifikasi Pengguna**

Pengguna sistem terdiri atas tiga jenis pengguna, yaitu: 1) regu *maintenance*, 2) regu *supervise*, dan 3) *administrator*. Pengguna pertama berada di lapangan atau di lokasi yang memerlukan perawatan. Sedangkan pengguna kedua dan ketiga berada di lokasi kantor Kandatel.

Pengguna sistem yang pertama adalah regu *maintenance*. Analisis kebutuhan untuk pengguna ini adalah sebagai berikut:

- 1. regu di lapangan akan melakukan *input* pada *form* laporan hasil *maintenance* pada perangkat DSLAM
- 2. regu yang akan melakukan *survey maintenance* di mana regu ini akan melakukan *input* hasil *survey* (perawatan korektif).

Tabel 1 *Functional Requirements*

Pengguna yang kedua adalah regu *supervise*. Analisis kebutuhan pengguna ini adalah sebagai berikut:

- 1. melakukan *input* verifikasi anggaran pada tabel *work order* rehab
- 2. melakukan *input* relokasi perangkat pada tabel pelaksanaan rehab.

Pengguna yang ketiga adalah *administrator*. Analisis kebutuhan pengguna ini adalah sebagai berikut:

- 1. menambah *user*
- 2. mengubah *password user*.

### **Analisis**

Pada tahap ini akan dilakukan analisis mengenai *functional requirements* dari *user and application process* pada aplikasi yang akan dikembangkan. Aplikasi ini dapat dibagi menjadi dua tahap, tahap yang pertama adalah tahap *maintenance* dan yang kedua adalah tahap *supervising*. Seperti yang terlihat pada Lampiran 1 terdapat proses yang dilakukan oleh regu *maintenance* untuk melakukan pencatatan laporan hasil *maintenance* dan laporan hasil *survey*, sedangkan proses regu *supervise* melakukan *input* verifikasi alokasi anggaran dan *input* relokasi perangkat.

*Functional requirements* ini akan ditujukan untuk tiga pengguna dimana regu *maintenance* akan melaksanakan tahap *maintenance*, regu *supervise* akan melaksanakan tahap *supervising*, dan *administrator* untuk *manage users*. Fungsi-fungsi disajikan dalam bentuk kode dengan format WebFram(WF)-xx seperti terlihat pada Tabel 1:

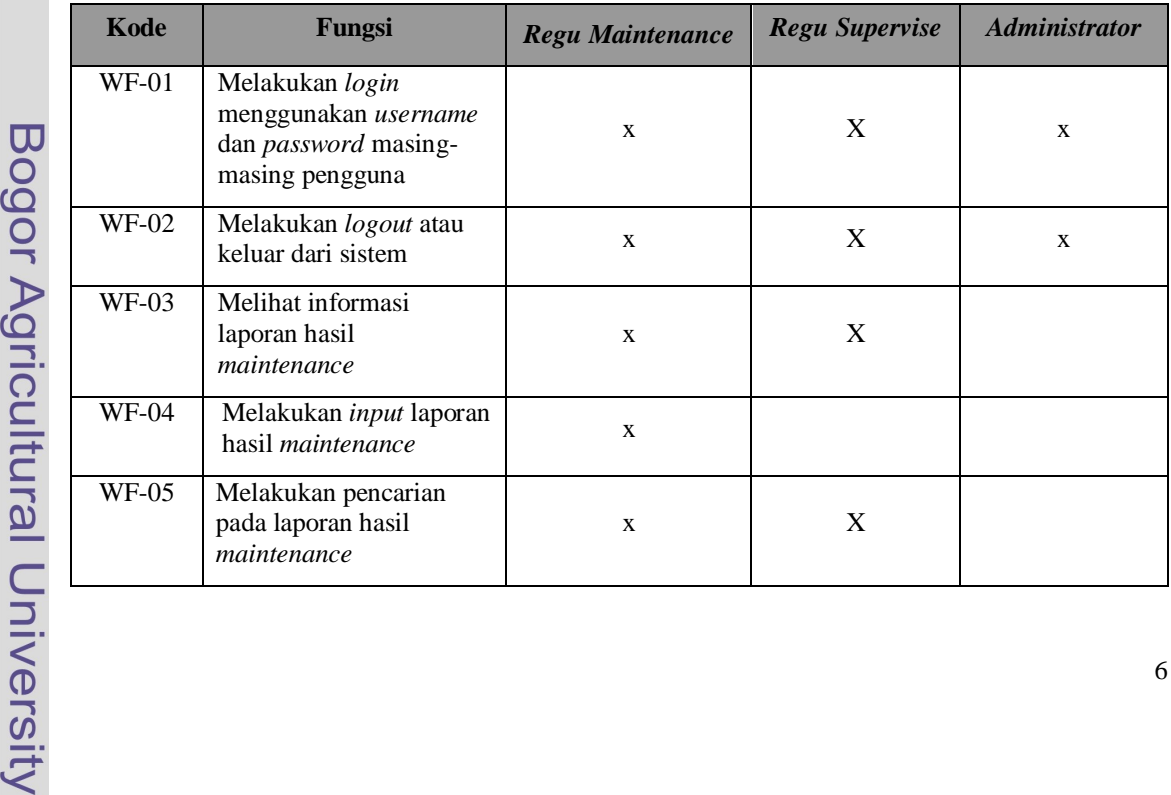

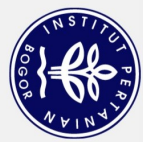

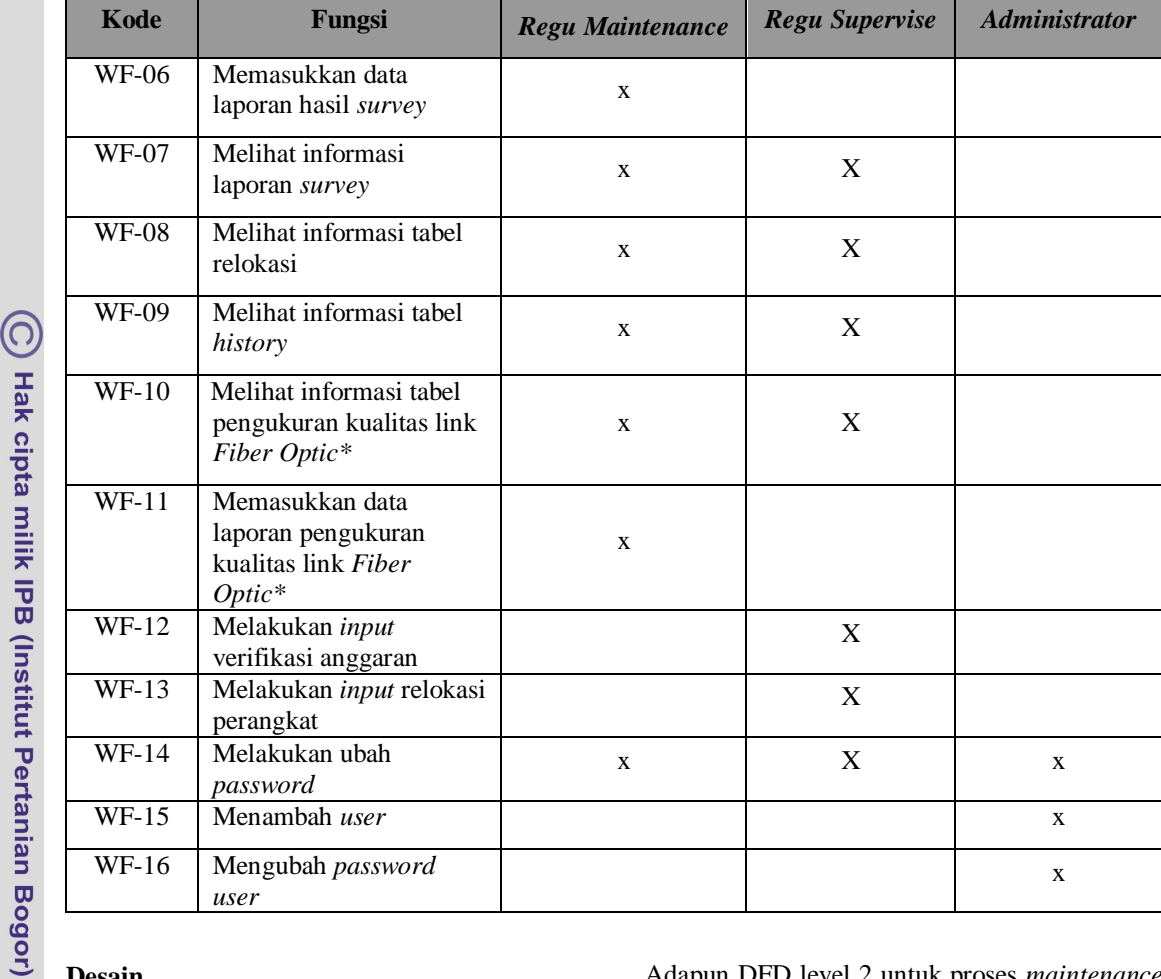

### **Desain**

### **Desain Proses**

Proses ini menunjukkan interaksi antara pengguna dan sistem. Data yang mengalir dalam sistem dipresentasikan dalam suatu diagram aliran data. Proses dalam sistem tergambarkan dalam diagram konteks yang menjelaskan secara umum proses aliran data disesuaikan dengan kebutuhan dan hak akses masing-masing pengguna.

*Context diagram* sistem ini dapat dilihat pada Lampiran 2. Regu *maintenance* melakukan *input* laporan *maintenance* dan *survey*, maka laporan tersebut akan menunggu hasil verifikasi anggaran yang akan dilakukan oleh regu *supervise*. Selanjutnya laporan tersebut akan masuk ke proses pelaksanaan rehab dimana akan diputuskan laporan akan dilakukan relokasi atau selesai oleh regu *supervise*. Setelah itu sistem akan memberikan informasi data *history* untuk regu *maintenance* dan *supervise*. Rancangan Data Flow Diagram (DFD) level 1 disajikan pada Lampiran 3. Adapun DFD level 2 untuk proses *maintenance* dan *supervise* disajikan pada Lampiran 4 dan 5.

### **Desain** *Database*

Perancangan basis data yang digunakan dalam pembuatan aplikasi operasional dan perawatan perangkat FO dan DSLAM adalah perancangan basis data menggunakan MySQL. Agar sebuah tabel dikategorikan baik (efisien) atau normal maka dilakukan penerapan normalisasi, normalisasi dilakukan hingga memenuhi bentuk normal tahap ketiga (3NF).

Basis data telah memenuhi bentuk normal tahap pertama (1NF) karena pada tabel-tabel basis data pada sistem WebFram tidak memiliki atribut bernilai banyak atau lebih dari satu atribut dengan domain nilai yang sama, dan basis data WebFram telah memenuhi bentuk normal tahap kedua (2NF) dengan melihat sifat ketergantungan atribut terhadap *key primer*-nya, di mana semua atribut yang tidak termasuk *key primer* memiliki ketergantungan fungsional pada *key primer* secara utuh. Basis data WebFram juga telah memenuhi bentuk normal tahap ketiga (3NF). Misalkan pada tabel master\_perangkat, *{merk\_product, sto}->{id}*

Bogor Agricultural University

1. Dilarang mengutip sebagian atau seluruh karya tulis ini tanpa mencantumkan dan menyebutkan sumber

Hak Cipta Dilindungi Undang-Undang

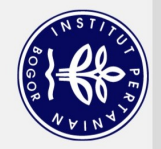

 $\overline{\sigma}$  $\mathbf{Q}$ 

. Pengutipan hanya untuk kepentingan pendidikan, penelitian, penulisan karya ilmiah, penyusunan laporan, penulisan kritik atau tinjauan suatu masalah

Dilarang mengutip sebagian atau seluruh karya tulis ini tanpa mencantumkan dan menyebutkan sumber.

Hak Cipta Dilindungi Undang-Undang

 $\odot$ 

dimana atribut yang ditentukan tersebut (*id*) haruslah *key primer* atau atribut yang menentukan tersebut (*merk\_product, sto*) haruslah *superkey*. Karena telah memenuhi 3NF maka pada basis data WebFram telah menghasilkan tabel-tabel yang berkualitas baik. Daftar nama tabel dalam *database* MySQL selengkapnya dapat dilihat pada Lampiran 6, struktur tiap tabel dapat dilihat pada Lampiran 7

serta relasi antartabel pada Lampiran 8.

### **Desain Antarmuka**

Antarmuka halaman utama yang digunakan aplikasi operasional dan perawatan perangkat FO dan DSLAM terdiri dari empat bagian yaitu *header*, menu, *content*, dan *footer*. Bagian *header* berisi judul sistem, bagian menu berisi navigasi sistem, bagian *content* berisi paparan yang ditampilkan sistem, umumnya berisi tabel laporan, Adapun bagian *footer* berisi informasi hak cipta. Gambar 5 menunjukkan perancangan antarmuka aplikasi operasional dan perawatan perangkat FO dan DSLAM. Tampilan layar utama dirancang dengan memenuhi kriteria, yaitu:

1. Di mana saya?

2. Saya dapat pergi ke mana saja?

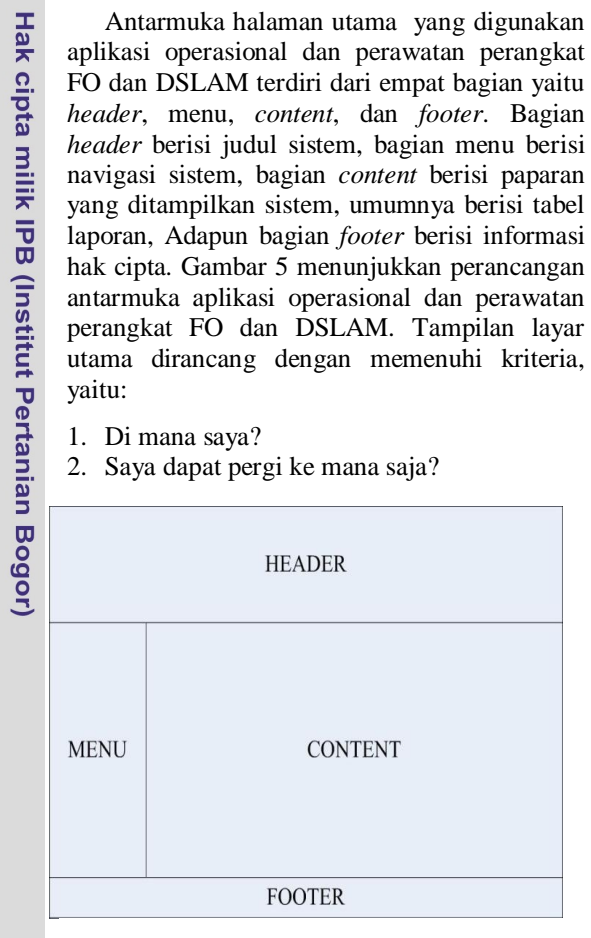

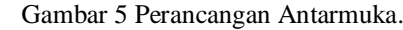

### **Konstruksi Awal**

Pada tahap ini dilakukan pengembangan dan implementasi aplikasi operasional dan perawatan perangkat *Fiber Optic* dan DSLAM dengan data untuk menguji apakah *code* atau fungsi-fungsi berjalan dengan baik. Tahap pengembangan ini dilakukan untuk modulmodul sistem yang dibutuhkan *user* pada tahap analisis, di antaranya:

- 1. Modul preventive *maintenance*
- 2. Modul hasil *survey*

Bogor Agricultural University

- 3. Modul WO rehab
- 4. Modul pelaksanaan rehab
- 5. Modul relokasi perangkat
- 6. Modul tabel *history*
- 7. Modul ubah *password* anda

Pembuatan modul-modul ini menggunakan *framework CodeIgniter*, sehingga dapat menyederhanakan *coding* pada operasi yang berulang-ulang. Misalkan *class layout*, tidak perlu melakukan *coding* untuk *class* tersebut pada setiap modul. Pada *CodeIgniter* simpan file *layout.php* tersebut pada *folder libraries,* selanjutnya hanya memanggil nama *class* pada modul yang membutuhkan class *layout* maka libraries akan menjalankannya sehingga penulisan *class layout* cukup sekali saja pada *folder libraries*. Misalkan contoh lain, ketika ingin mengambil setiap data yang ada di tabel *preventive maintenance \$this->load- >database();* dan *\$query = \$this->db- >get('preventive\_maintenance');* dan dengan *query select* untuk tiap data pada tabel tersebut, dari sini dapat dilakukan perbandingan ketika menggunakan sintaks tradisional maka akan dilakukan pengetikan karakter yang lebih banyak.

Pembangunan modul-modul ini menggunakan *CodeIgniter* sehingga telah memakai konsep MVC. Jadi *file-file* yang membangun modul tersebut telah terorganisir, untuk modul *preventive maintenance user* berhubungan dengan *view*, di mana di dalam *view* inilah semua informasi ditampilkan. Saat *user* melakukan permintaan atau *request*, misal klik tombol maka *request* tersebut akan diproses oleh *controller*. Apa yang harus dilakukan, data apa yang diinginkan, apakah ingin melihat data, atau memasukkan data atau mungkin melakukan validasi data terlebih dahulu, semua diproses oleh *controller*. Kemudian *controller* akan meminta model untuk menyelesaikan *request* yang berhubungan dengan *database*. Dari *model*, data akan dikirim kembali untuk di proses lebih lanjut di dalam *controller* dan baru dari *controller* data akan ditampilkan di*view*.

Semua *file model*, *view,* dan *controller* disimpan pada *folder* yang terpisah. Semua *file* yang berhubungan dengan *view* disimpan pada *folder views*, Semua *file* yang berhubungan dengan *model* disimpan pada *folder models*, Semua *file* yang berhubungan dengan *controller* disimpan pada *folder controllers*. Sehingga pembuatan tiap-tiap modul menjadi lebih terstruktur dan lebih sederhana.

Spesifikasi perangkat keras yang digunakan dalam pengembangan modul Aplikasi operasional dan perawatan perangkat *Fiber Optic* dan DSLAM ini adalah:

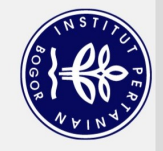

 $\overline{5}$  $\mathbf{Q}$ 

- 
- 
- 
- . Pengutipan hanya untuk kepentingan pendidikan, penelitian, penulisan karya ilmiah, penyusunan laporan, penulisan kritik atau tinjauan suatu masalah
- 
- Dilarang mengutip sebagian atau seluruh karya tulis ini tanpa mencantumkan dan menyebutkan sumber
	-
- 

Hak Cipta Dilindungi Undang-Undang

 $\left(\bigcirc$  Hak cipta milik IPB (Institut Pertanian Bogor)

- 1 Prosesor Intel Core™ Duo T2400 1.83 GHz,
- 2 Memori 1 GB,
- 3 Alat *input mouse* dan *keyboard*.

Sedangkan spesifikasi perangkat lunak yang digunakan adalah:

- 1 Sistem Operasi :Microsoft *Windows* XP Professional *Service Pack 2*,
- 2 Bahasa Pemrograman :PHP 5.2.5, Javascript
- 3 *Scripting Engine* :Code Igniter 1.5.6 4 DBMS :MySQL 5.0.51
- 5 *Web Server* :Apache 2.2.8,
- 6 Editor :*Notepad*++
- 7 *Browser* :*Mozilla Firefox* dan *Internet Explorer*.

Setelah semua kode telah diselesaikan, aplikasi operasional dan perawatan perangkat *Fiber Optic* dan DSLAM telah siap untuk diberikan *user review*.

# *User Review*

Selanjutnya pada tahap ini ingin didapatkan *user feedback*, modul-modul aplikasi operasional dan perawatan perangkat FO dan DSLAM telah terbentuk selanjutnya dilakukan demonstrasi kepada regu dan asisten manajer FRAM sebagai *user*s. Setelah dilakukan demonstrasi, asisten manajer FRAM meminta adanya perubahan kecil untuk dilakukan penambahan modul kualitas *link* FO. Artinya akan masuk pada kemungkinan kedua seperti yang tertulis pada metodologi, sehingga tidak perlu dilakukan perombakan proyek secara keseluruhan. Maka tahap-tahap pengembangan akan diulangi untuk tahap analisis, desain, dan konstruksi awal.

# **Analisis**

Pada tahap ini, *user* meminta penambahan modul kualitas *link* FO, berarti akan ada Tabel 2 Implementasi Perancangan Antarmuka

penambahan pada *functional requirements* (Tabel 1). Fungsi yang bertambah diantaranya adalah melihat informasi tabel pengukuran kualitas *link* FO dan memasukkan data laporan pengukuran kualitas *link* FO.

# **Desain**

Pada fase ini dilakukan perancangan mengenai hubungan antara *user* dengan sistem, sehingga akan merubah *context diagram* dengan adanya penambahan laporan kualitas *link fiber optic* dan sistem akan memberikan informasi laporan kualitas *link fiber optic*. Begitu juga dengan DFD level 1 untuk *maintenance* dan DFD level 1 untuk *supervise* akan berubah dengan memiliki proses manajemen laporan kualitas *link fiber optic*. Pada desain *database* akan bertambah tabel *kualitas\_link\_fo* dan rancangan antarmuka pada menu akan bertambah navigasi untuk modul kualitas *link* FO seperti yang terlihat pada Lampiran 18.

# **Konstruksi Kedua**

Pada tahap ini dilakukan pengembangan dan implementasi Aplikasi operasional dan perawatan perangkat *Fiber Optic* dan DSLAM dengan data untuk modul kualitas *link* FO dan keseluruhan sistem. Selanjutnya dilakukan *user review,* dan ternyata *user* menerima sistem pada konstruksi awal, dengan demikian pengembangan sistem berlanjut pada fase konstruksi akhir.

# **Konstruksi Akhir**

Pada fase ini dilakukan integrasi modul Aplikasi operasional dan perawatan perangkat *Fiber Optic* dan DSLAM berdasarkan *user feedback* dan pengujian menggunakan *hardware* yang akan dibutuhkan. Pada fase ini modul kualitas *link* FO telah bergabung dengan modul sistem, dan dilakukan implementasi perancangan antarmuka Aplikasi operasional dan perawatan perangkat *Fiber Optic* dan DSLAM yang dapat dilihat pada Tabel 2.

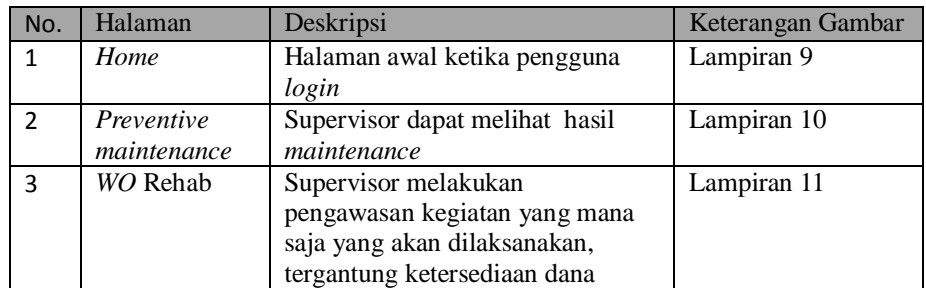

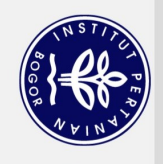

. Pengutipan hanya untuk kepentingan pendidikan, penelitian, penulisan karya ilmiah, penyusunan laporan, penulisan kritik atau tinjauan suatu masalah.

Hak Cipta Dilindungi Undang-Undang

Dilarang mengutip sebagian atau seluruh karya tulis ini tanpa mencantumkan dan menyebutkan sumber:

C) Hak cipta milik IPB (Institut Pertanian Bogor)

Bogor Agricultural University

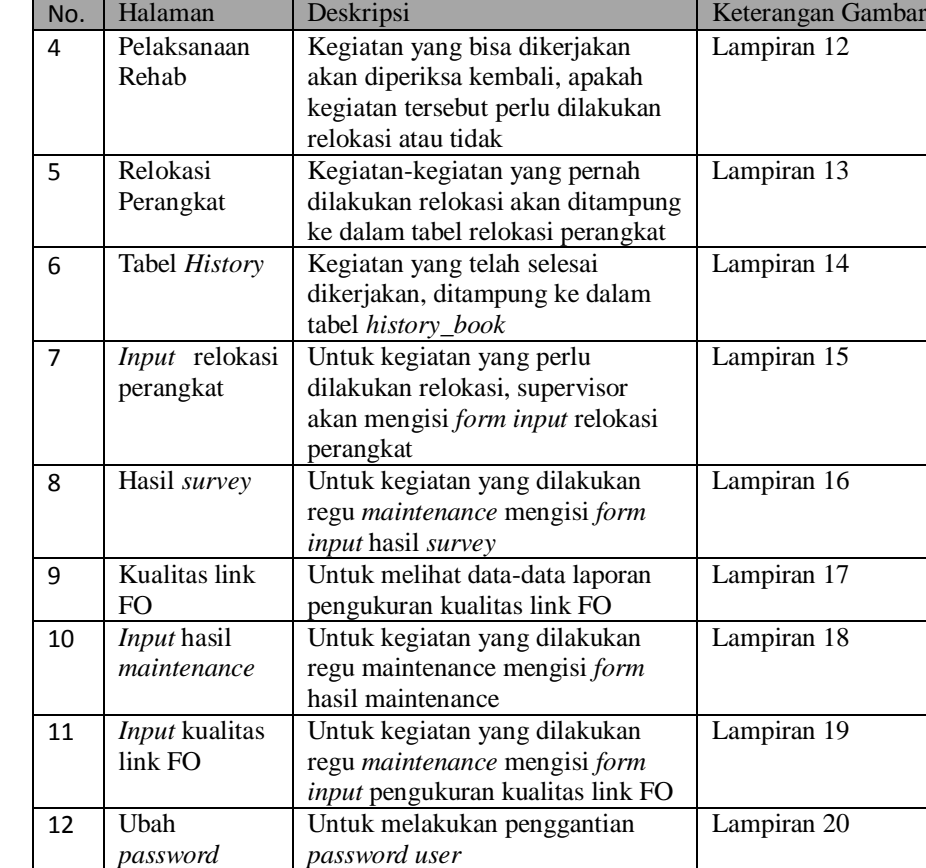

Tabel 3 Implementasi Perancangan Antarmuka *Administrator*

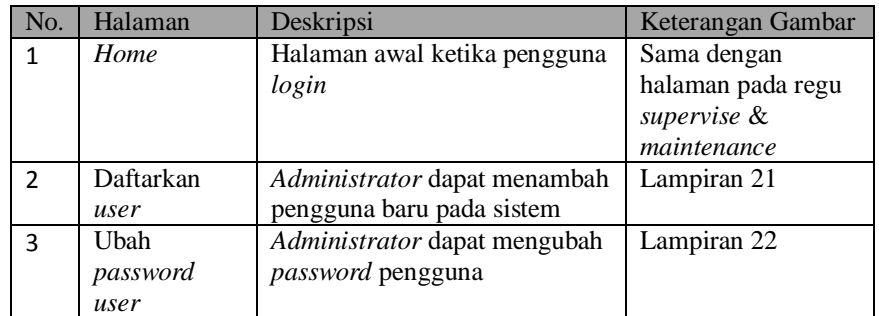

Tabel 2 merupakan implementasi perancangan antarmuka untuk regu *maintenance* dan *supervise*, dan Tabel 3 merupakan implementasi perancangan antarmuka untuk *administrator*.

# **Pengujian dan Instalasi**

Pada tahapan ini akan dilakukan pengujian aplikasi operasional dan perawatan perangkat *Fiber Optic* dan DSLAM berfungsi untuk memastikan bahwa semua fungsi yang terdapat pada perangkat lunak tersebut sudah berjalan sebagaimana mestinya. Metode pengujian yang digunakan dalam pengembangan perangkat lunak adalah *black box testing*.

Metode ini dilakukan dengan menguji fungsionalitas sistem tanpa melihat proses yang terjadi di dalamnya. Metode ini hanya akan mengecek kesesuaian keluaran sistem dengan harapan setelah diberikan *input* yang telah dipersiapkan. Semua skenario uji pada Tabeltabel hasil pengujian aplikasi operasional dan perawatan perangkat *Fiber Optic* dan DSLAM dapat dilihat pada Lampiran 23 dan berfungsi dengan baik dan mendapatkan harapan hasil uji sesuai dengan yang diharapkan.

Setelah dilakukan pengujian, dilakukan instalasi sistem pada *server* di kantor *subbagian* FRAM yang terhubung dengan jaringan *Wide Area Network* (WAN). Setelah sistem

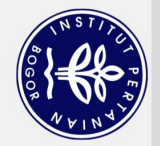

Dilarang

unengutip

Hak Cipta Dilindungi Undang-Undang

 $\overline{\sigma}$  $\mathbf{Q}$ 

sebagian atau seluruh karya tulis ini tanpa mencantumkan dan menyebutkan sumber.

 $\left(\bigcirc$  Hak cipta milik IPB (Institut Pertanian Bogor)

Bogor Agricultural University

telah digunakan oleh *sub-bagian* FRAM untuk beberapa lama, selanjutnya diadakan tinjauan hasil dari implementasi untuk menjamin sistem telah memenuhi *functional requirements*. Setelah dilakukan peninjauan, user tidak memberikan keluhan dan sistem telah memenuhi *functional requirements* dan dapat disimpulkan sistem telah berjalan dengan baik sampai saat ini.

### **KESIMPULAN DAN SARAN**

### **Kesimpulan**

Kesimpulan yang dapat diambil dalam perancangan aplikasi operasional dan perawatan perangkat *Fiber Optic* dan DSLAM adalah sebagai berikut:

Aplikasi operasional dan perawatan perangkat *Fiber Optic* dan DSLAM merupakan sistem aplikasi berbasis web yang bertujuan untuk membantu otomatisasi kegiatan perawatan perangkat FO dan DSLAM sehingga dapat mengatasi rekapitulasi data yang lambat, mengatasi sulitnya mendapatkan data lama, serta memberikan keamanan dan keakuratan data.

Aplikasi ini dibuat berdasarkan kebutuhan pada setiap unit regu yang ada di subbag *Fiber Optic and Radio Access Maintenance* (FRAM) Telkom Jakarta Timur. Dari hasil pengujian dapat disimpulkan bahwa sampai saat ini sistem berjalan dengan baik.

### **Saran**

Pada penelitian ini masih terdapat beberapa kekurangan yang disarankan dapat dilengkapi atau disempurnakan pada penelitian selanjutnya. Beberapa saran yang dapat dillakukan antara lain :

- $\bullet$ Perbaikan dan penambahan modul untuk setiap unit regu kerja FRAM
- Menambahkan fungsi *delete user* untuk *administrator* dibutuhkan jika *user* pensiun atau dipecat dari perusahaan
- $\bullet$ Memperbaiki struktur antamuka yang lebih baik.
- Menambahkan *Decision Support System* (DSS) pada pada *input* verifikasi anggaran untuk membantu supervisor dalam mengambil keputusan verifikasi anggaran.

### **DAFTAR PUSTAKA**

Howard S, Peter F. 2003. *Business Process Management: The Third Wave.* USA : Meghan-Kiffer Press.

- [MySQL] MySQL Documentation Group. 2000. *MySQL Reference Manual.*  [http://www.mysql.com/.](http://www.mysql.com/)
- Gerald DE, McLeod R. 2007. *Software Testing: Testing Across the Entire Software Development Life Cycle*. New Jersey : John Wiley & Sons, Inc.
- TelkomRisTI. 2004. *Dasar Sistem Komunikasi Optik*. PT.TELEKOMUNIKASI INDONESIA, TBK.
- TelkomRisTI. 2006. *DSLAM MA5300 HUAWEI for Broadband Access Equipment Operation and Maintenance*, PT.TELEKOMUNIKASI INDONESIA, TBK.
- Upton D. 2007. *CodeIgniter for Rapid PHP Application Development*. Birmingham : *Packt Publishing*.

2. Dilarang mengumumkan dan memperbanyak sebagian atau seluruh karya tulis ini dalam bentuk apapun tanpa izin IPB.

b. Pengutipan tidak merugikan kepentingan yang wajar IPB.

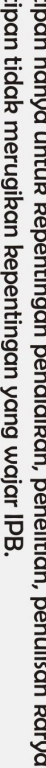

a. Pengutipan hanya untuk kepentingan pendidikan, penelitian, penulisan karya ilmiah, penyusunan laporan, penulisan kritik atau tinjauan suatu masalah.

1. Dilarang mengutip sebagian atau seluruh karya tulis ini tanpa mencantumkan dan menyebutkan sumber:

Hak Cipta Dilindungi Undang-Undang

Bogor Agricultural University

(C) Hak cipta milik IPB (Institut Pertanian Bogor)

**LAMPIRAN** 

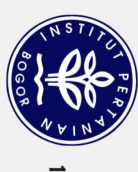

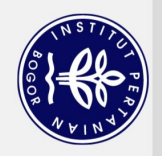

 $\sigma$  $\mathbf{Q}$ 

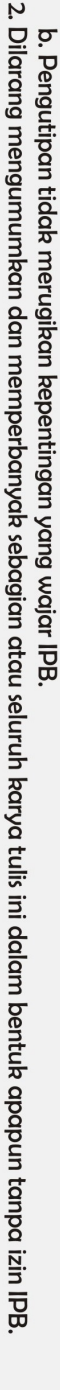

**Dilarang** . Pengutipan hanya untuk kepentingan pendidikan, penelitian, penulisan karya ilmiah, penyusunan laporan, penulisan kritik atau tinjauan suatu masalah Hak Cipta Dilindungi Undang-Undang

ı mengutip sebagian atau seluruh karya tulis ini tanpa mencantumkan dan menyebutkan sumber

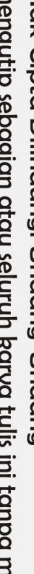

Bogor Agricultural University

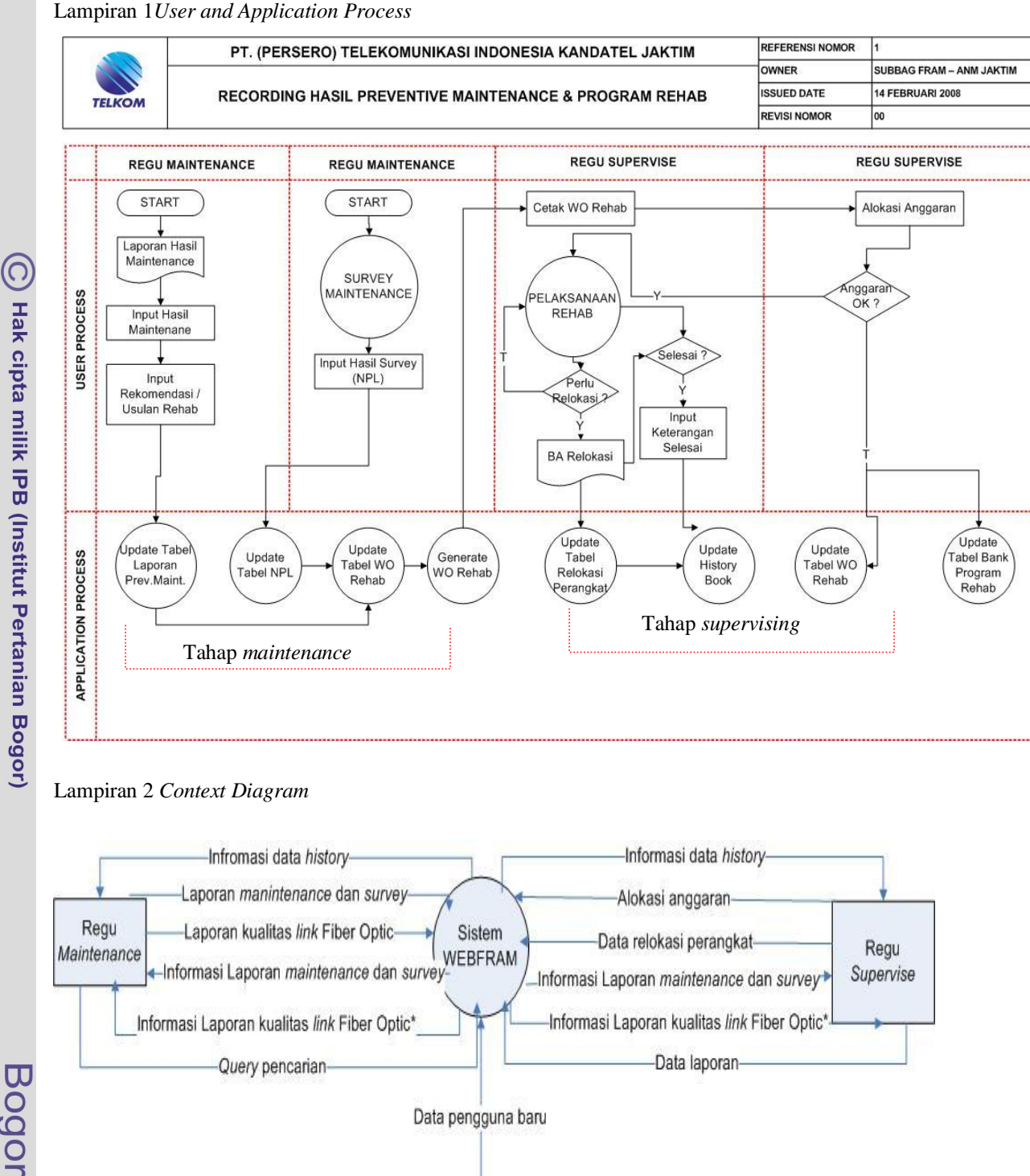

Administrator

Keterangan : \* Revisi setelah user review

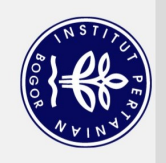

Hak Cipta Dilindungi Undang-Undang

 $\overline{p}$  $\mathbf{Q}$ 

# 2. Dilarang mengumumkan dan memperbanyak sebagian atau seluruh karya tulis ini dalam bentuk apapun tanpa izin IPB . Pengutipan tidak merugikan kepentingan yang wajar IPB.

. Pengutipan hanya untuk kepentingan pendidikan, penelitian, penulisan karya ilmiah, penyusunan laporan, penulisan kritik atau tinjauan suatu masalah.

- 
- 
- 
- 
- 
- 
- 
- 
- 
- Dilarang mengutip sebagian atau seluruh karya tulis ini tanpa mencantumkan dan menyebutkan sumber:
- 
- 
- 
- 
- 
- 
- 
- 
- 

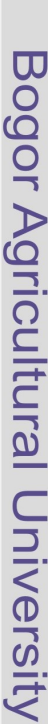

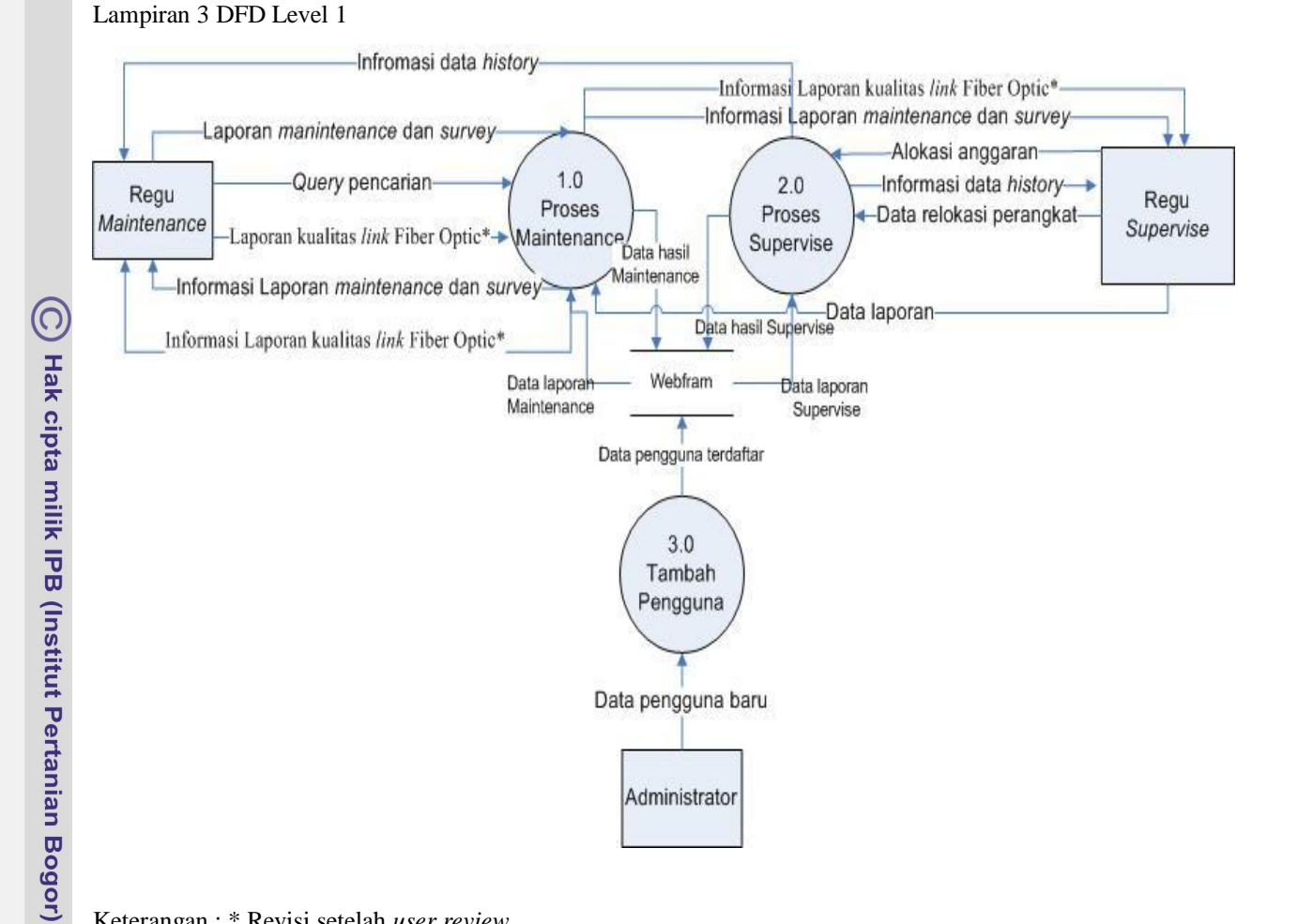

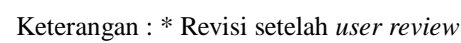

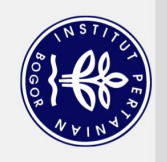

 $\overline{\sigma}$  $\mathbf{Q}$ 

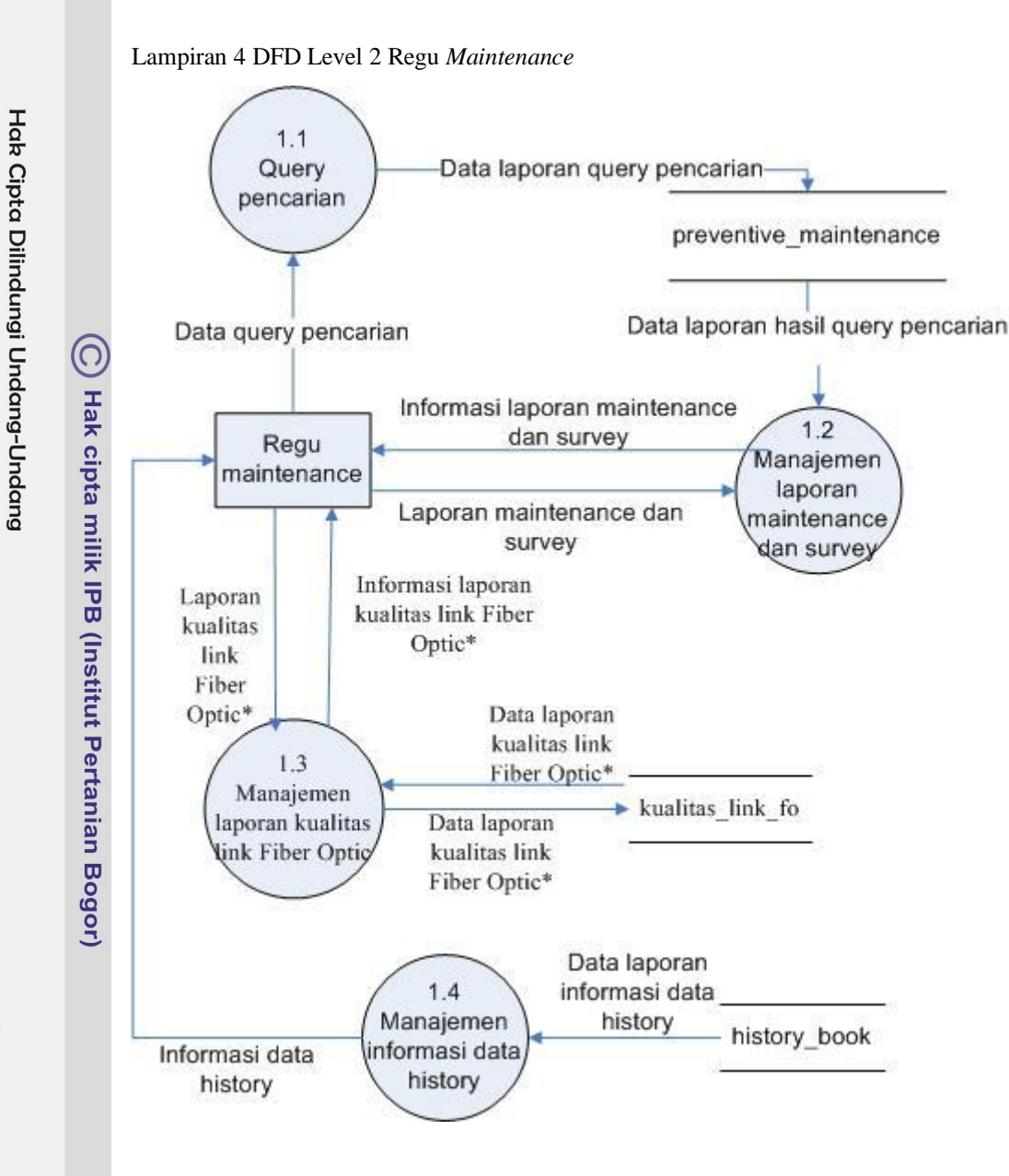

Keterangan : \* Revisi setelah *user review*

Bogor Agricultural University

Dilarang mengutip sebagian atau seluruh karya tulis ini tanpa mencantumkan dan menyebutkan sumber:

. Pengutipan hanya untuk kepentingan pendidikan, penelitian, penulisan karya ilmiah, penyusunan laporan, penulisan kritik atau tinjauan suatu masalah.

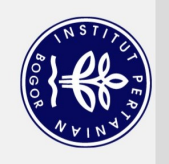

 $\overline{\sigma}$  $\mathbf{Q}$ 

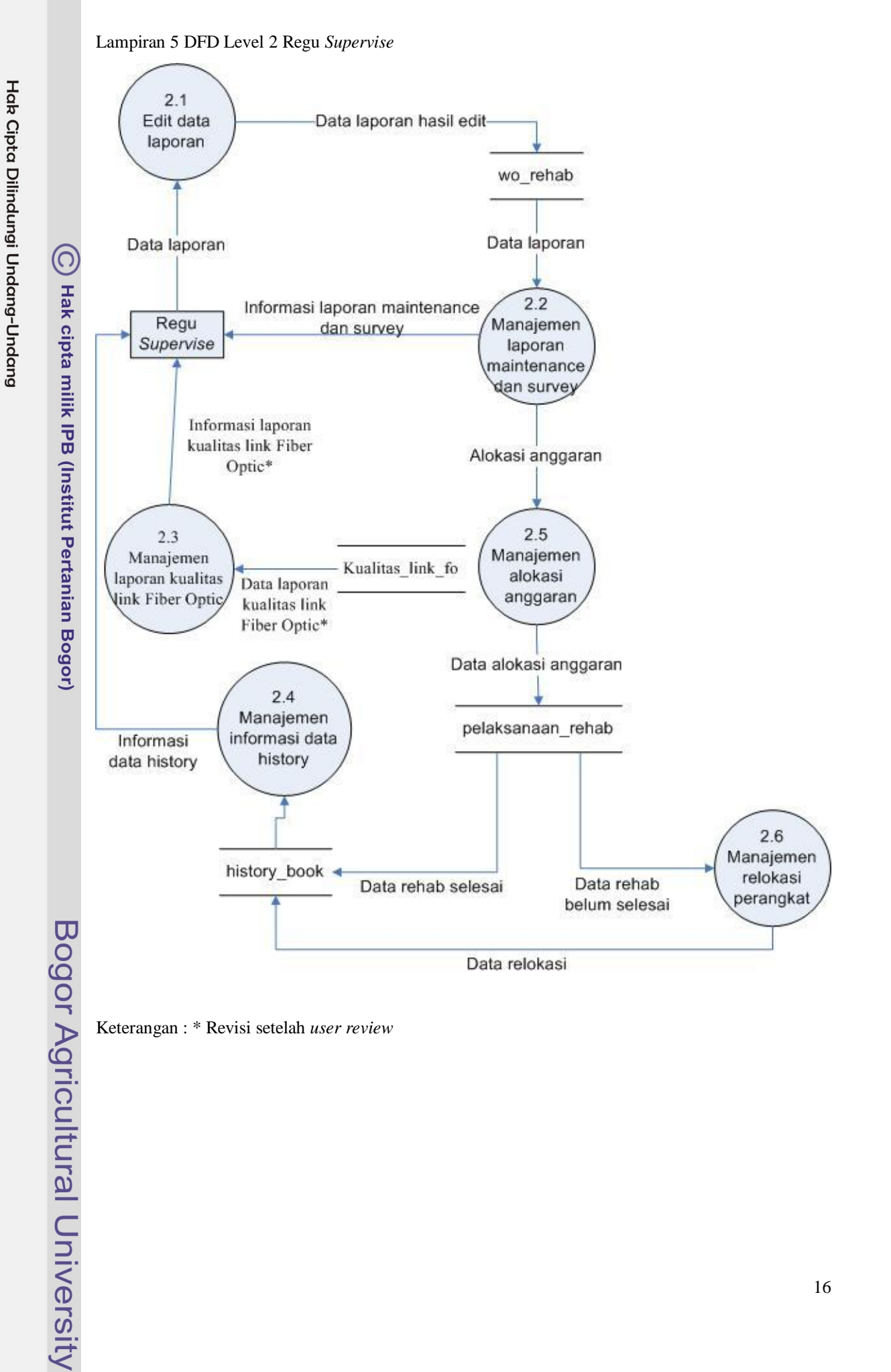

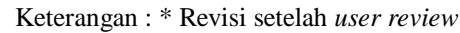

. Pengutipan hanya untuk kepentingan pendidikan, penelitian, penulisan karya ilmiah, penyusunan laporan, penulisan kritik atau tinjauan suatu masalah.

Dilarang mengutip sebagian atau seluruh karya tulis ini tanpa mencantumkan dan menyebutkan sumber:

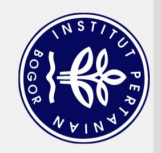

. Dilarang mengutip sebagian atau seluruh karya tulis ini tanpa mencantumkan dan menyebutkan sumber: Hak Cipta Dilindungi Undang-Undang

(C) Hak cipta milik IPB (Institut Pertanian Bogor)

Bogor Agricultural University

Lampiran 6 tabel-tabel basis data pada sistem WebFram

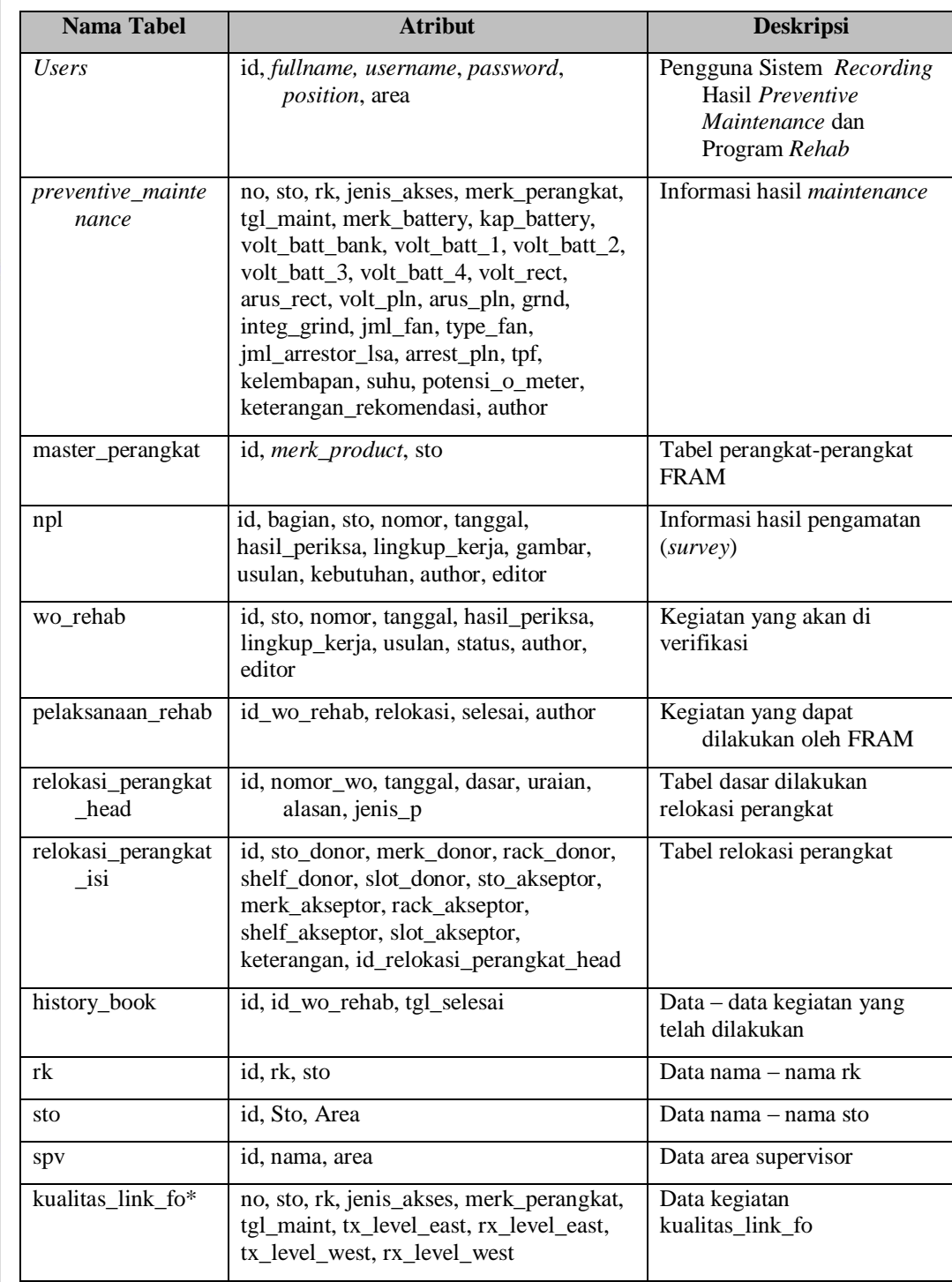

Keterangan : \* Revisi setelah *user review*

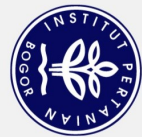

Lampiran 7 Struktur tabel-tabel basis data pada sistem WebFram

Lampiran 7.a Tabel data objek untuk *users*

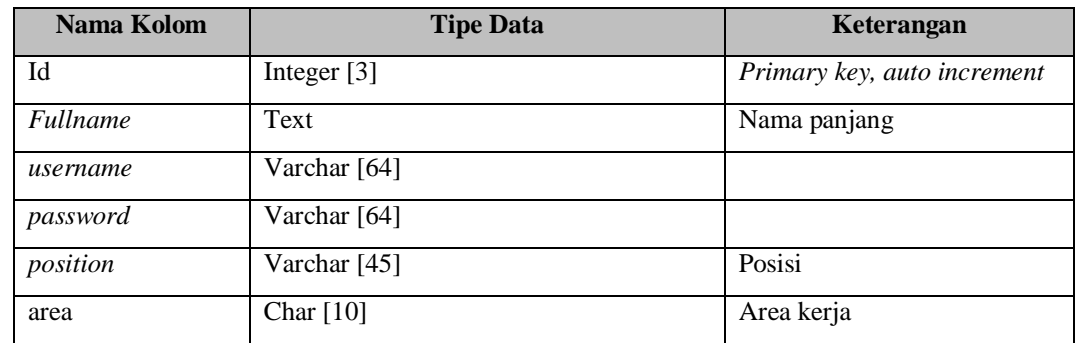

Lampiran 7.b Tabel data objek untuk *preventive\_maintenance*

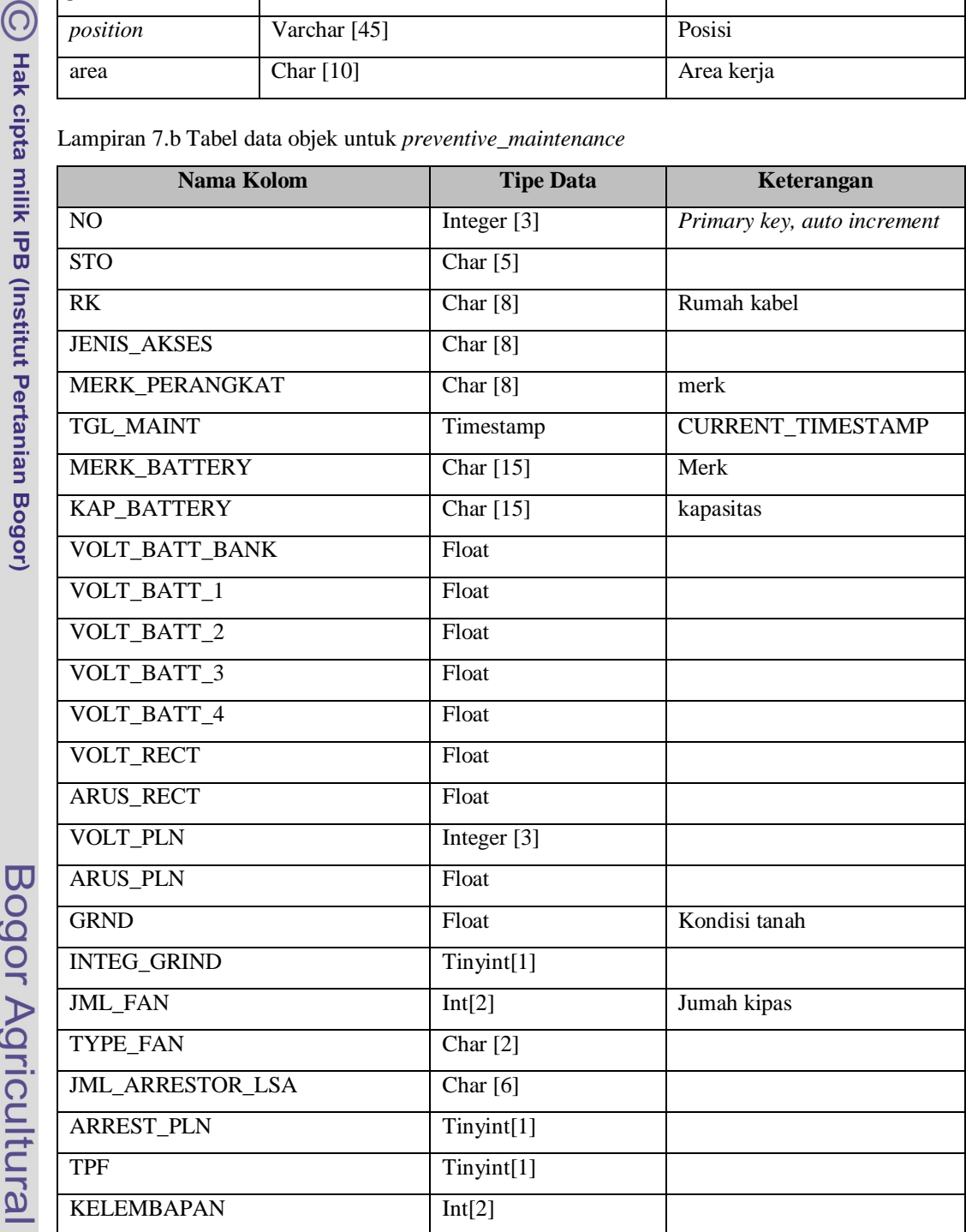

Hak Cipta Dilindungi Undang-Undang

Dilarang mengutip sebagian atau seluruh karya tulis ini tanpa mencantumkan dan menyebutkan sumber:

. Pengutipan hanya untuk kepentingan pendidikan, penelitian, penulisan karya ilmiah, penyusunan laporan, penulisan kritik atau tinjauan suatu masalah.

Bogor Agricultural University

18

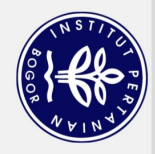

Dilarang mengutip sebagian atau seluruh karya tulis ini tanpa mencantumkan dan menyebutkan sumber:

Hak Cipta Dilindungi Undang-Undang

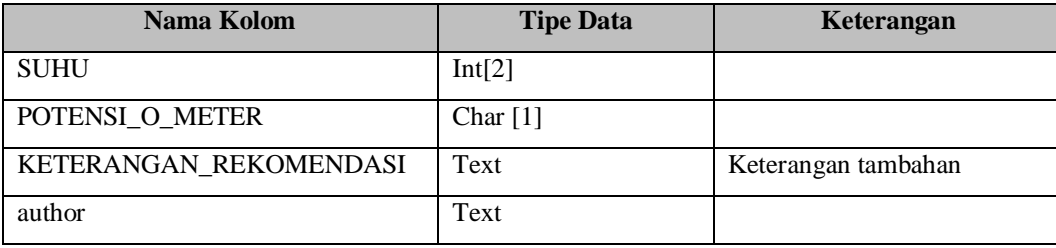

Lampiran 7.c Tabel Data objek untuk master\_perangkat

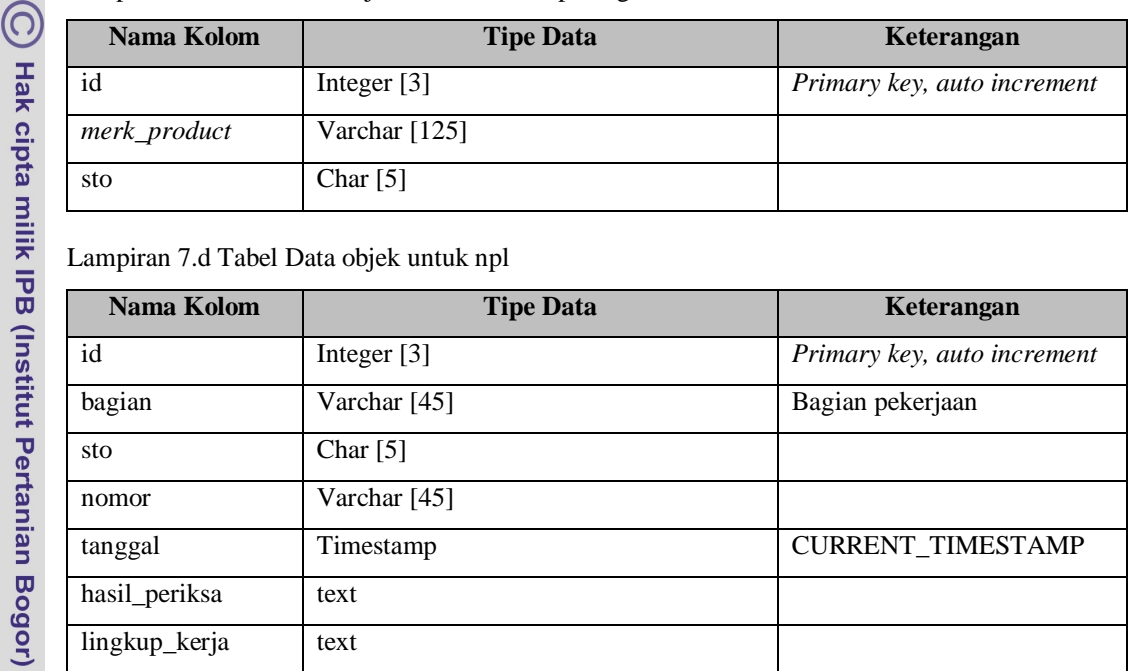

Lampiran 7.d Tabel Data objek untuk npl

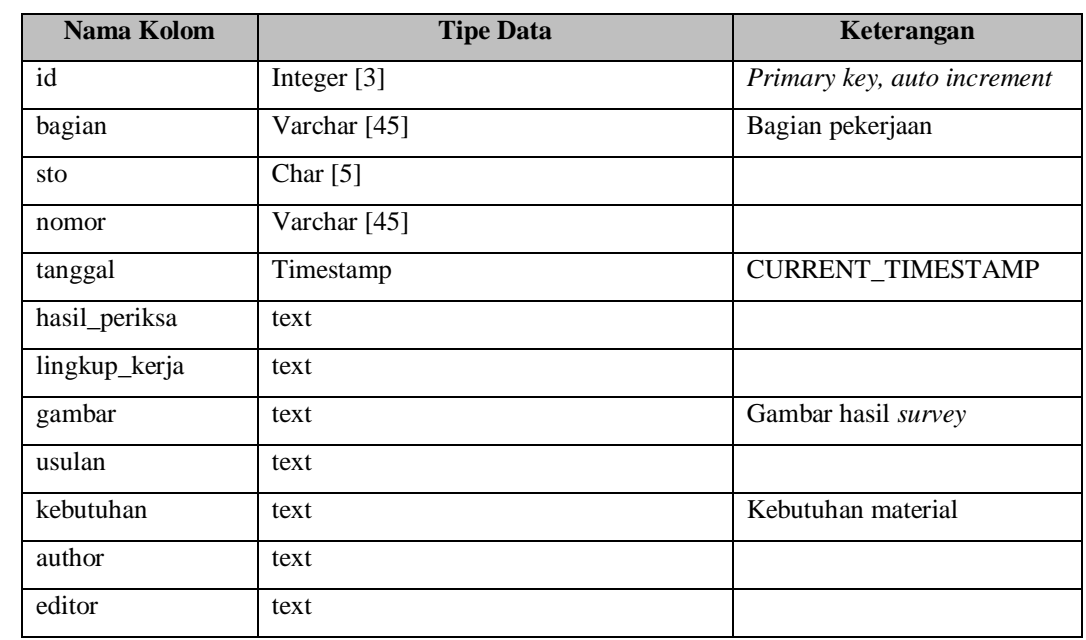

Lampiran 7.e Tabel Data objek untuk wo\_rehab

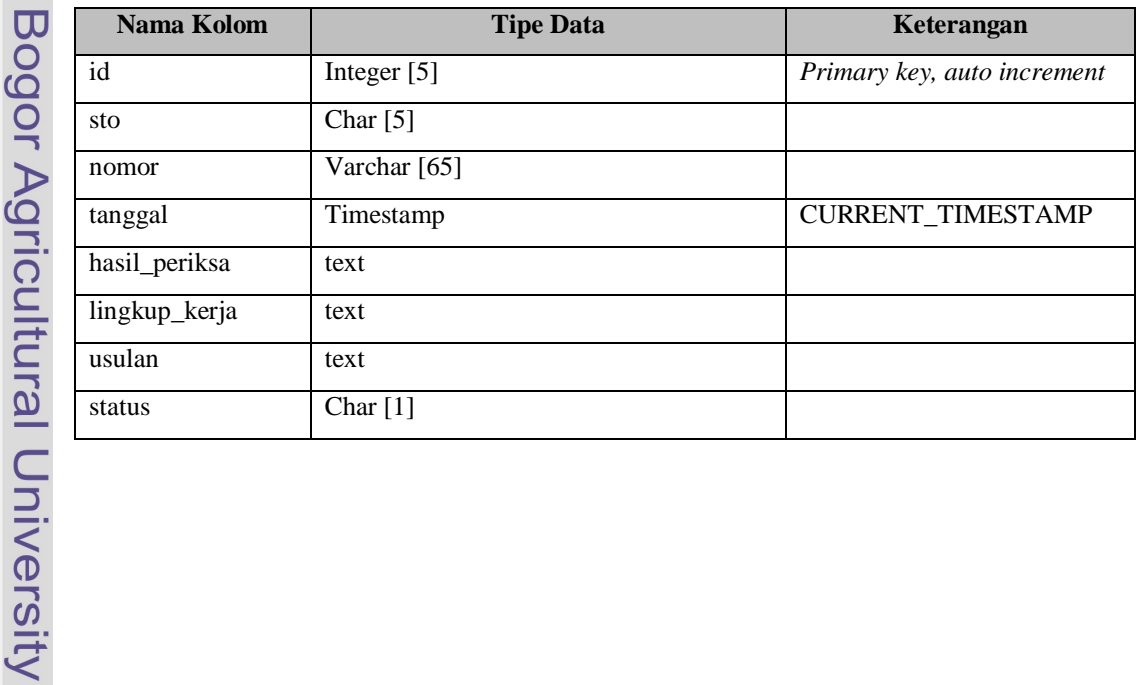

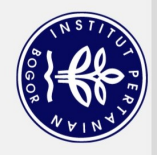

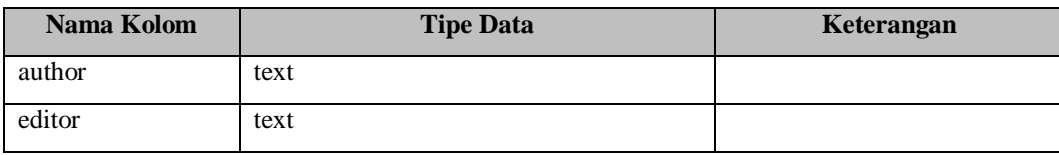

Lampiran 7.f Tabel Data objek untuk pelaksanaan\_rehab

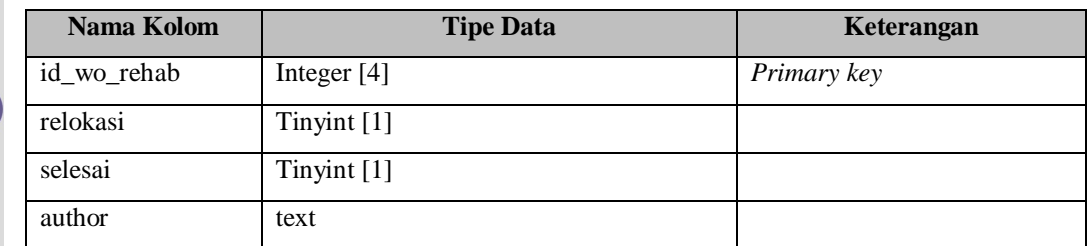

Lampiran 7.g Tabel Data objek untuk relokasi\_perangkat\_head

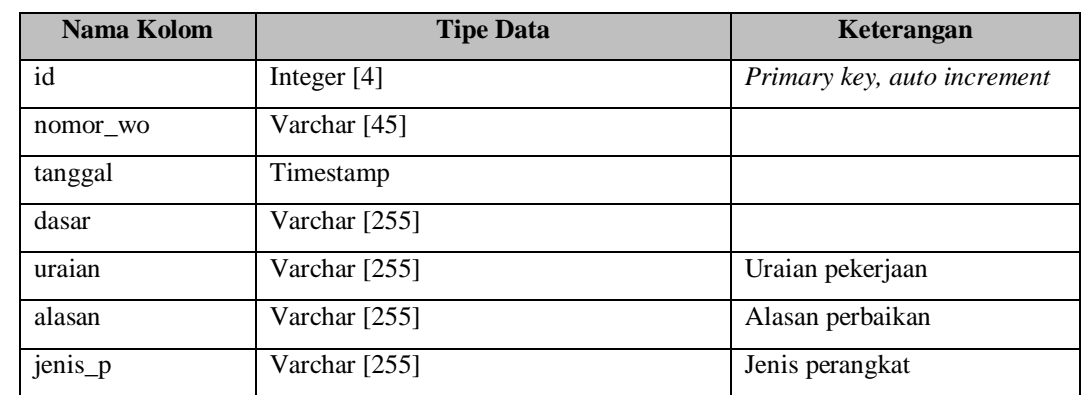

Lampiran 7.h Tabel Data objek untuk relokasi\_perangkat\_isi

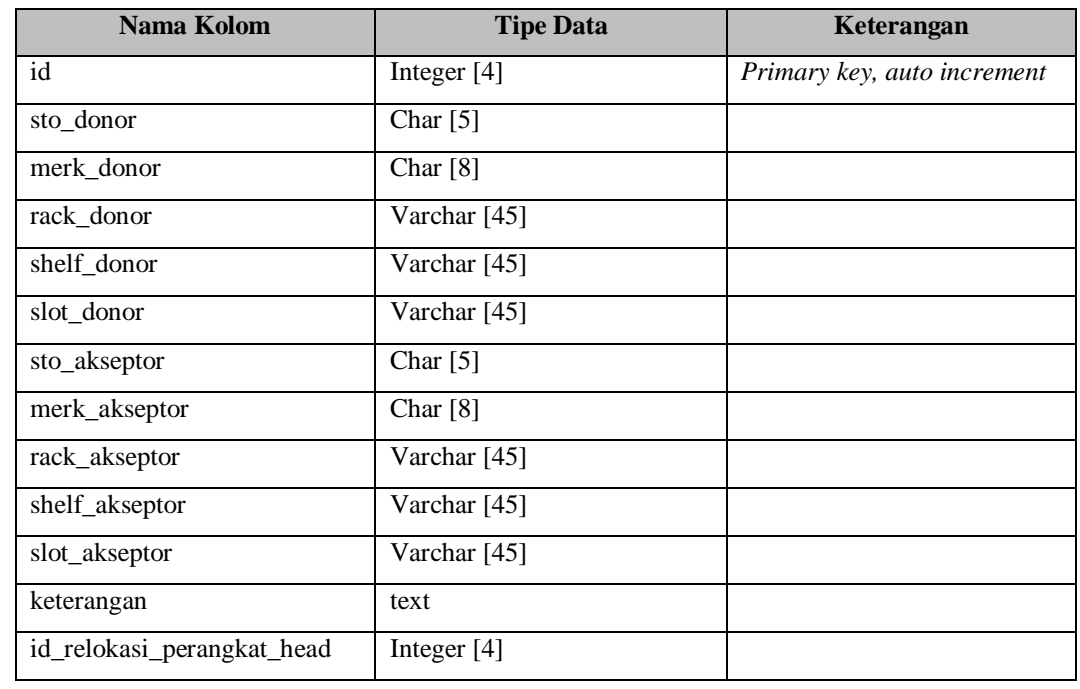

(C) Hak cipta milik IPB (Institut Pertanian Bogor)

Dilarang mengutip sebagian atau seluruh karya tulis ini tanpa mencantumkan dan menyebutkan sumber:

Bogor Agricultural University

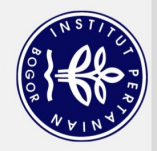

Hak Cipta Dilindungi Undang-Undang

 $\mathbf{Q}$ 

Lampiran 7.i Tabel data objek untuk history\_book

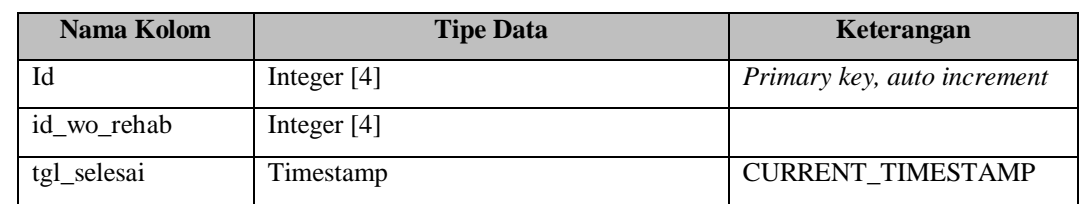

# Lampiran 7.j Tabel data objek untuk rk

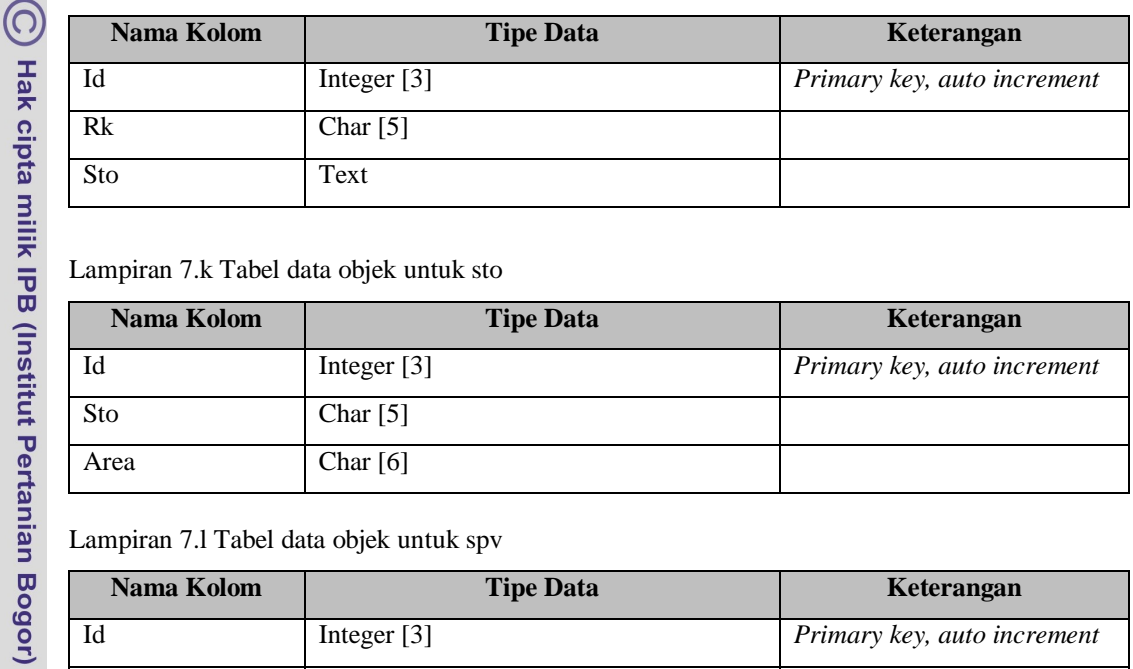

Lampiran 7.k Tabel data objek untuk sto

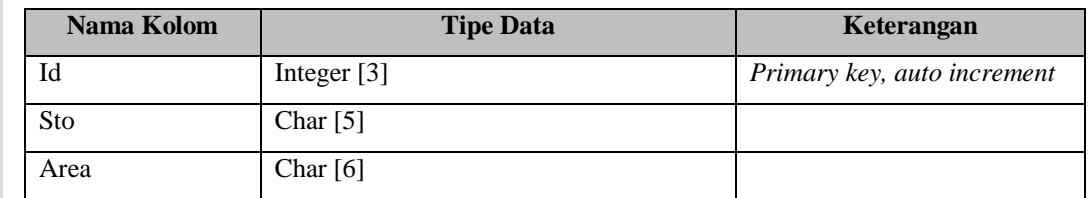

Lampiran 7.l Tabel data objek untuk spv

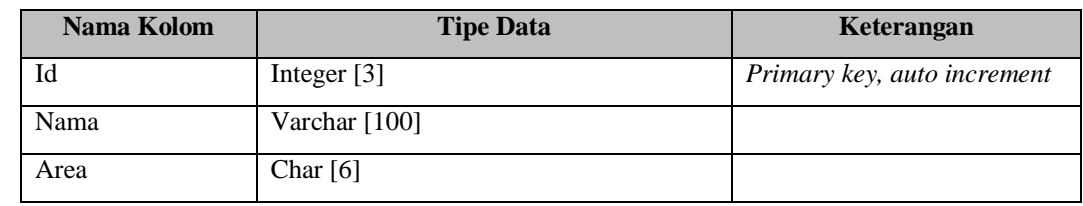

Lampiran 7.m Tabel data objek untuk kualitas\_link\_fo\*

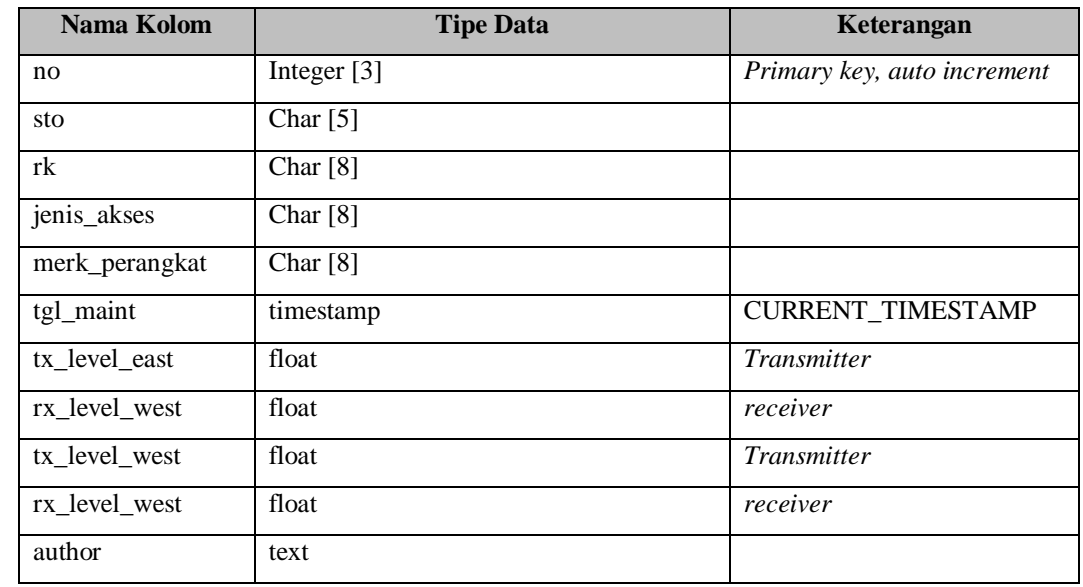

Keterangan : \* Revisi setelah *user review*

Bogor Agricultural University

Dilarang mengutip sebagian atau seluruh karya tulis ini tanpa mencantumkan dan menyebutkan sumber:

b. Pengutipan tidak merugikan kepentingan yang wajar IPB. . Pengutipan hanya untuk kepentingan pendidikan, penelitian, penulisan karya ilmiah, penyusunan laporan, penulisan kritik atau tinjauan suatu masalah.

2. Dilarang mengumumkan dan memperbanyak sebagian atau seluruh karya tulis ini dalam bentuk apapun tanpa izin IPB.

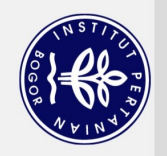

 $\overline{\sigma}$  $\mathbf{Q}$ 

Pengutipan tidak merugikan kepentingan yang wajar IPB.

2. Dilarang mengumumkan dan memperbanyak sebagian atau seluruh karya tulis ini dalam bentuk apapun tanpa izin IPB

Dilarang mengutip sebagian atau seluruh karya tulis ini tanpa mencantumkan dan menyebutkan sumber.

Hak Cipta Dilindungi Undang-Undang

. Pengutipan hanya untuk kepentingan pendidikan, penelitian, penulisan karya limiah, penyusunan laporan, penulisan kritik atau tinjauan suatu masalah.

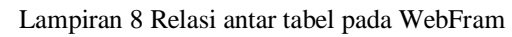

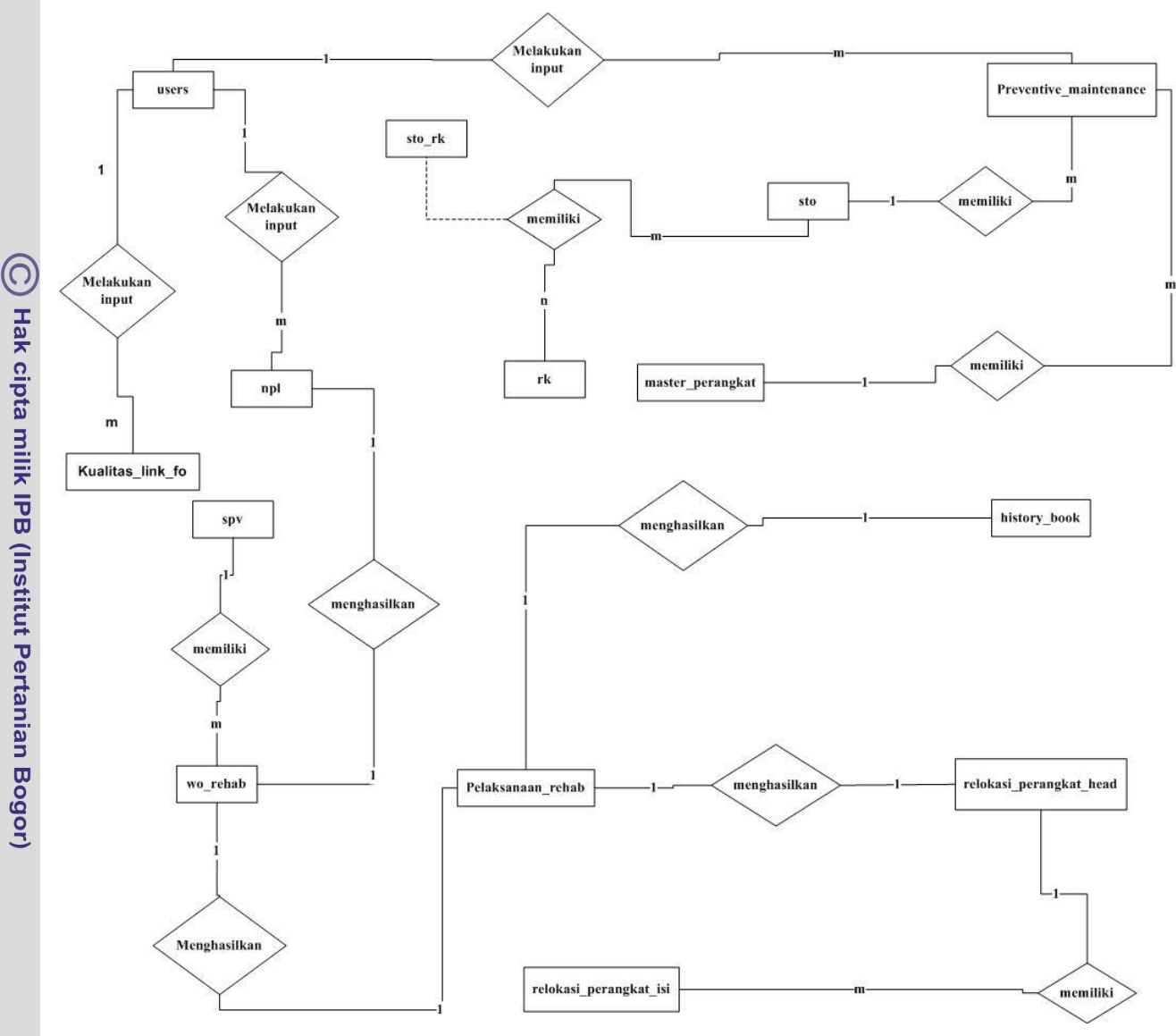

# Kamus Data:

- 1. History\_book={id, id\_wo\_rehab, tgl\_selesai, keterangan\_penyelesaian}
- 2. Kualitas\_link\_fo={no, sto, rk, jenis\_akses, merk\_perangkat, tgl\_maint, tx\_level\_east, tx\_level\_west, rx\_level\_east, rx\_level\_west}
- 3. master\_perangkat={id, merk\_product, sto}
- 4. npl={id, bagian, sto, nomor, tanggal, hasil\_periksa, lingkup\_kerja, gambar, usulan, kebutuhan, author, editor}
- 5. pelaksanaan rehab={id wo rehab, relokasi selesai, author}
- Bogor Agricultural University 6. preventive\_maintenance={ no, sto, rk, jenis\_akses, merk\_perangkat, tgl\_maint, merk\_battery, kap\_battery, volt\_batt\_bank, volt\_batt\_1, volt\_batt\_2, volt\_batt\_3, volt\_batt\_4, volt\_rect, arus\_rect, volt\_pln, arus\_pln, grnd, integ\_grind, jml\_fan, type\_fan, jml\_arrestor\_lsa, arrest\_pln, tpf, kelembaban, suhu, potensi\_o\_meter, keterangan\_rekomendasi, author}
	- 7. relokasi\_perangkat\_head={id, nomor\_wo, tanggal, dasar, uraian, alas an, jenis\_p}
	- 8. relokasi\_perangkat\_isi={id, sto\_donor, merk\_donor, rack\_donor, shelf\_donor, slot\_donor, sto\_akseptor, merk\_akseptor, rack\_akseptor, shelf\_akseptor, slot\_akseptor, keterangan, id\_relokasi\_perangkat\_head}
	- 9.  $rk=\{\underline{id}, \text{rk}, \text{sto}\}$

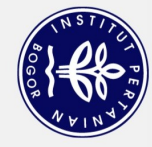

- 2. Dilarang mengumumkan dan memperbanyak sebagian atau seluruh karya tulis ini dalam bentuk apapun tanpa izin IPB. b. Pengutipan tidak merugikan kepentingan yang wajar IPB.  $\mathbf{Q}$ 
	- . Pengutipan hanya untuk kepentingan pendidikan, penelitian, penulisan karya limiah, penyusunan laporan, penulisan kritik atau tinjauan suatu masalah.
	-
	- Dilarang mengutip sebagian atau seluruh karya tulis ini tanpa mencantumkan dan menyebutkan sumber:

Hak Cipta Dilindungi Undang-Undang

(C) Hak cipta milik IPB (Institut Pertanian Bogor)

Bogor Agricultural University

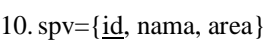

11. sto= $\{\underline{\text{id}}\}$ , sto, area}

12. users={id, fullname, username, password, postion, area}

13. wo\_rehab={id, sto, nomor, tanggal, hasil\_periksa,lingkup\_kerja, usulan, status, author, editor} 14.sto\_rk={id\_rk, id\_sto}

Lampiran 9 Gambar halaman *Home*

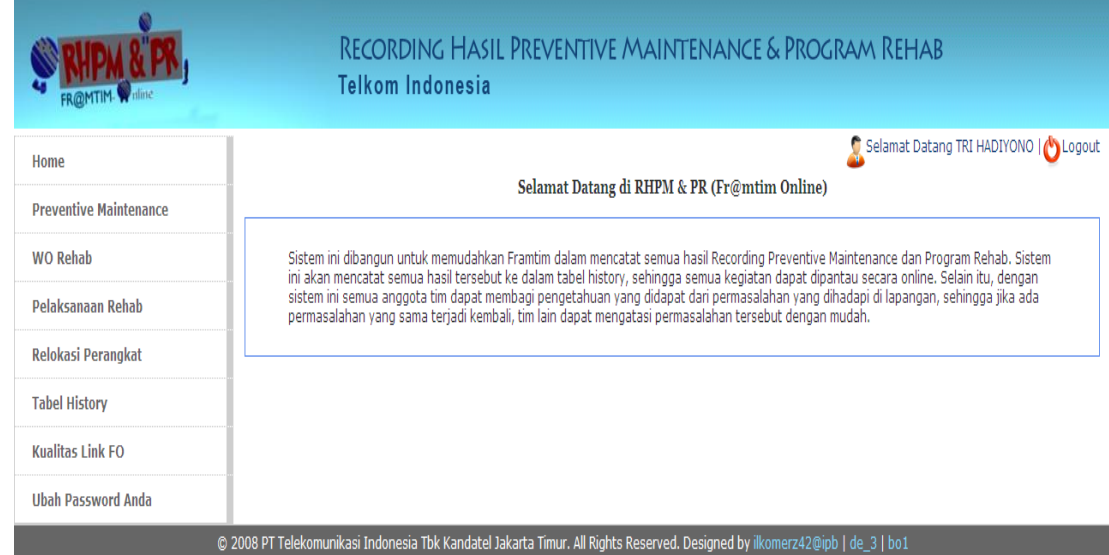

# Lampiran 10 Gambar halaman *Preventive Maintenance*

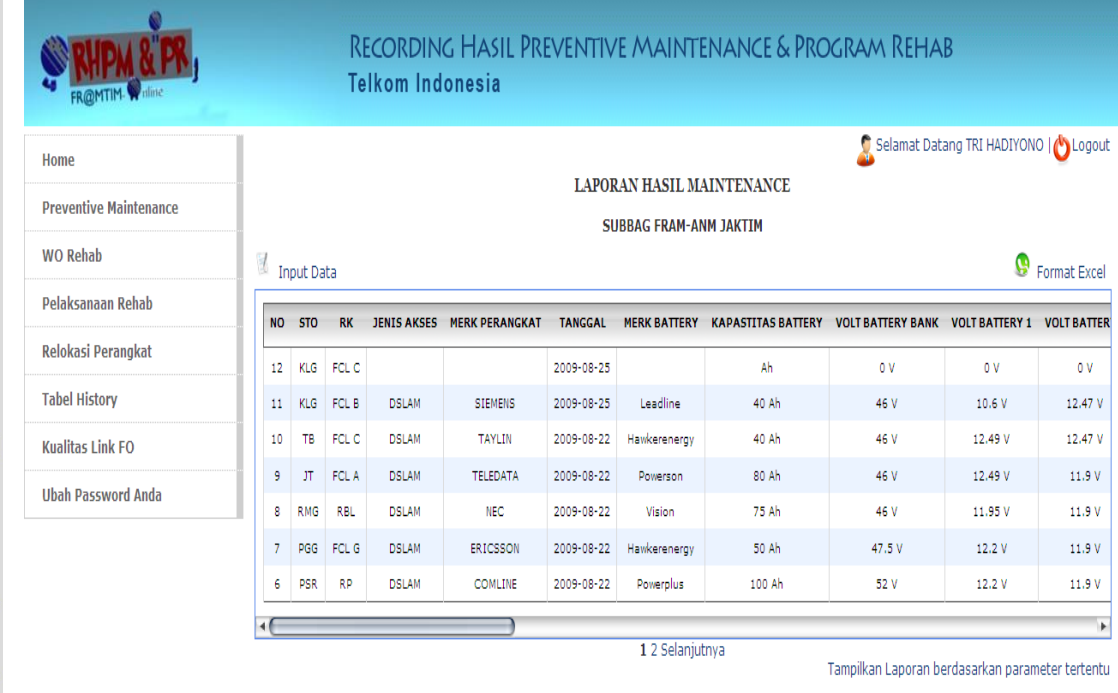

@ 2008 PT Telekomunikasi Indonesia Tbk Kandatel Jakarta Timur. All Rights Reserved. Designed by ilkomerz42@ipb | de\_3 | bo1

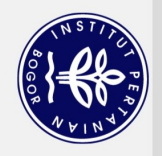

 $\overline{\sigma}$  $\mathbf{Q}$ 

# Lampiran 11 Gambar halaman WO Rehab

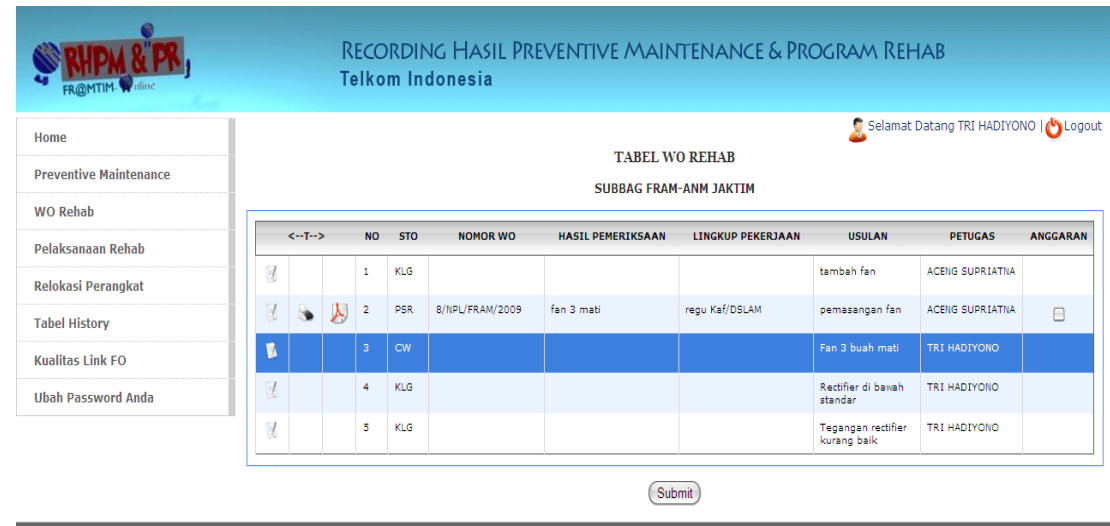

### © 2008 PT Telekomunikasi Indonesia Tbk Kandatel Jakarta Timur. All Rights Reserved. Designed by ilkomerz42@ipb | de\_3 | bo1

# Lampiran 12 Gambar halaman Pelaksanaan Rehab

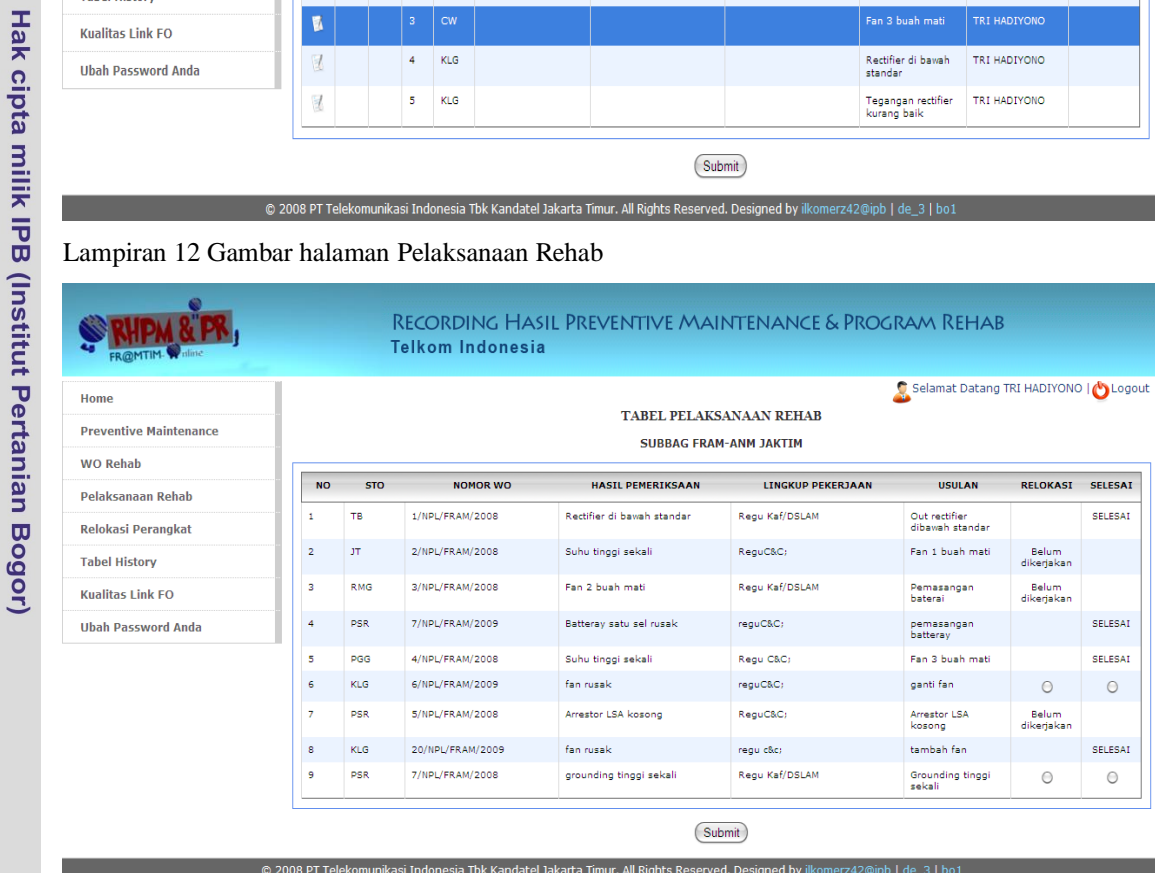

### Lampiran 13 Gambar halaman Relokasi Perangkat

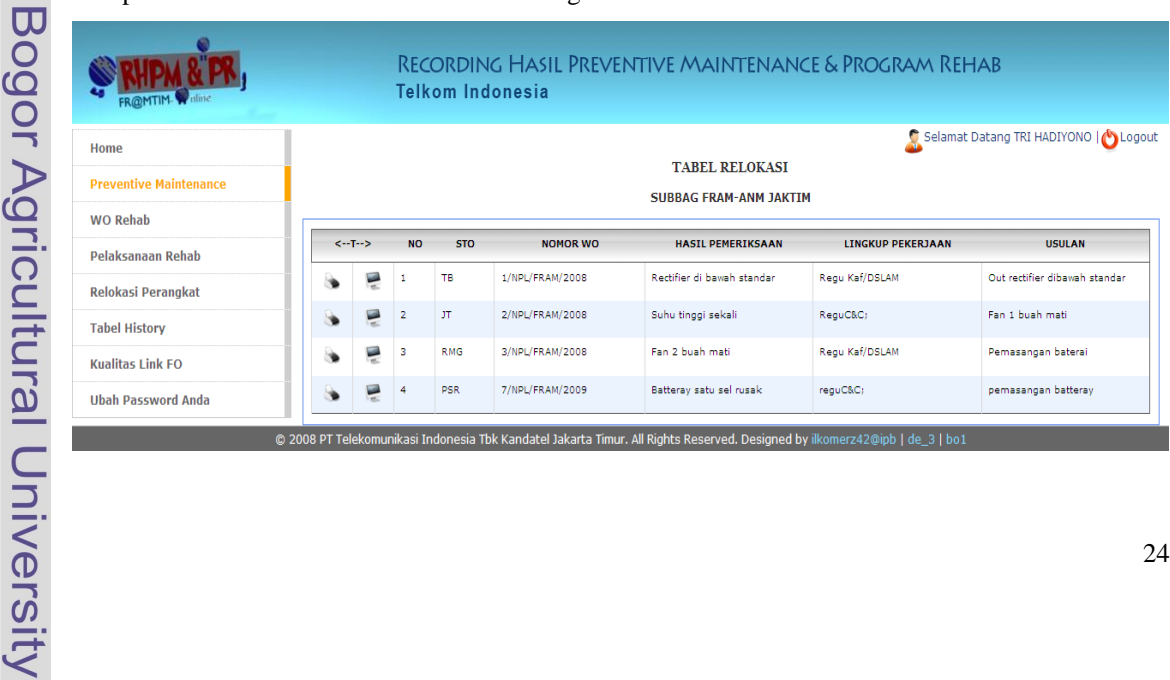

Dilarang mengutip sebagian atau seluruh karya tulis ini tanpa mencantumkan dan menyebutkan sumber:

Hak Cipta Dilindungi Undang-Undang

 $\bigodot$ 

. Pengutipan hanya untuk kepentingan pendidikan, penelitian, penulisan karya ilmiah, penyusunan laporan, penulisan kritik atau tinjauan suatu masalah.

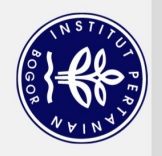

# Lampiran 14 Gambar halaman Tabel History

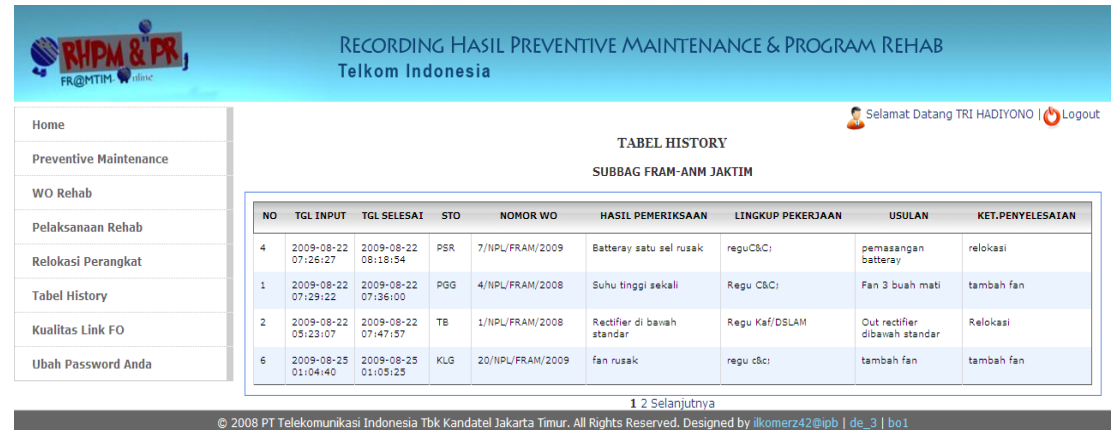

# Lampiran 15 Gambar halaman *Input* Relokasi Perangkat

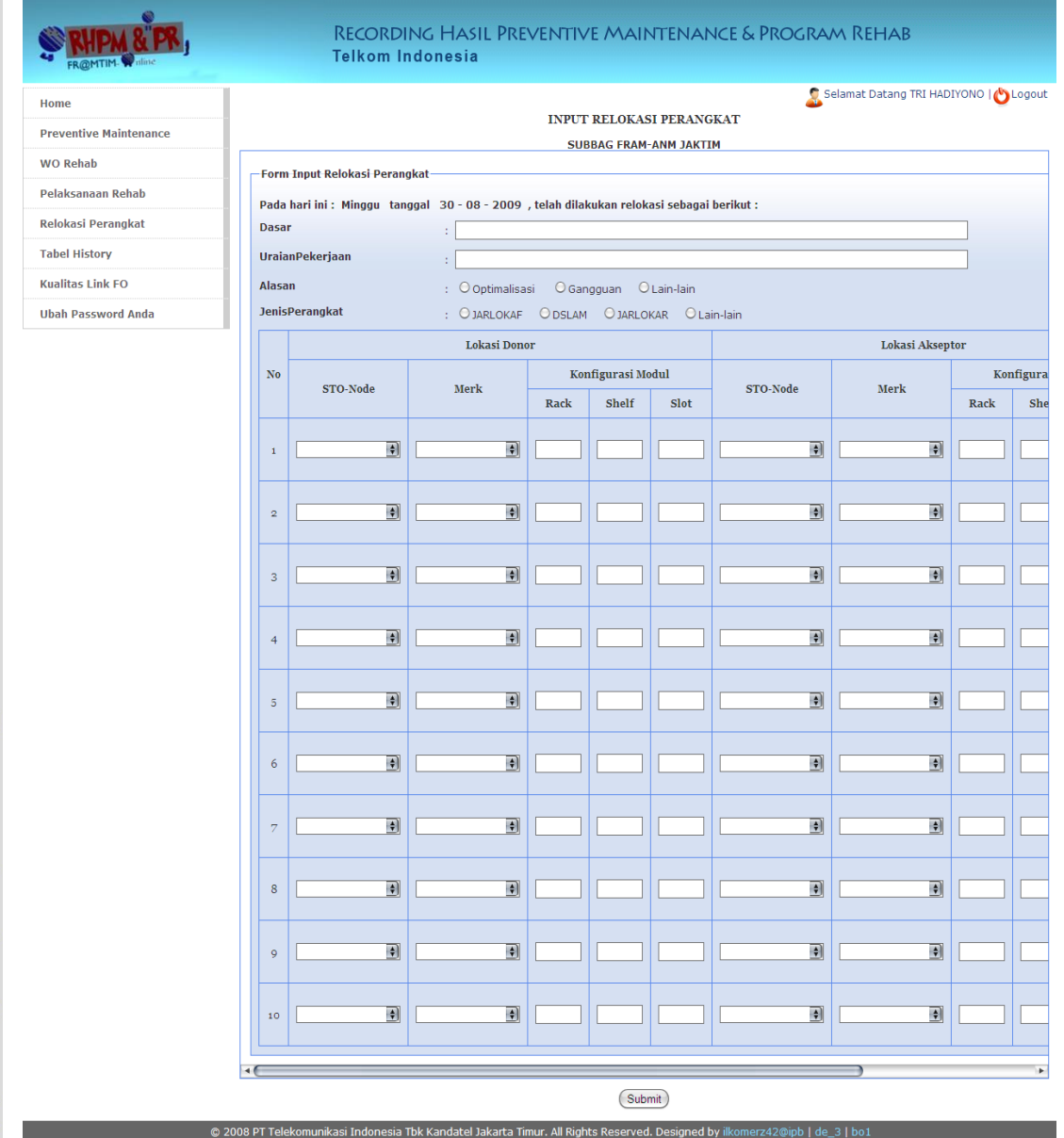

Hak Cipta Dilindungi Undang-Undang

(C) Hak cipta milik IPB (Institut Pertanian Bogor)

Bogor Agricultural University

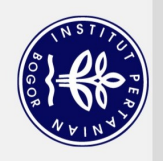

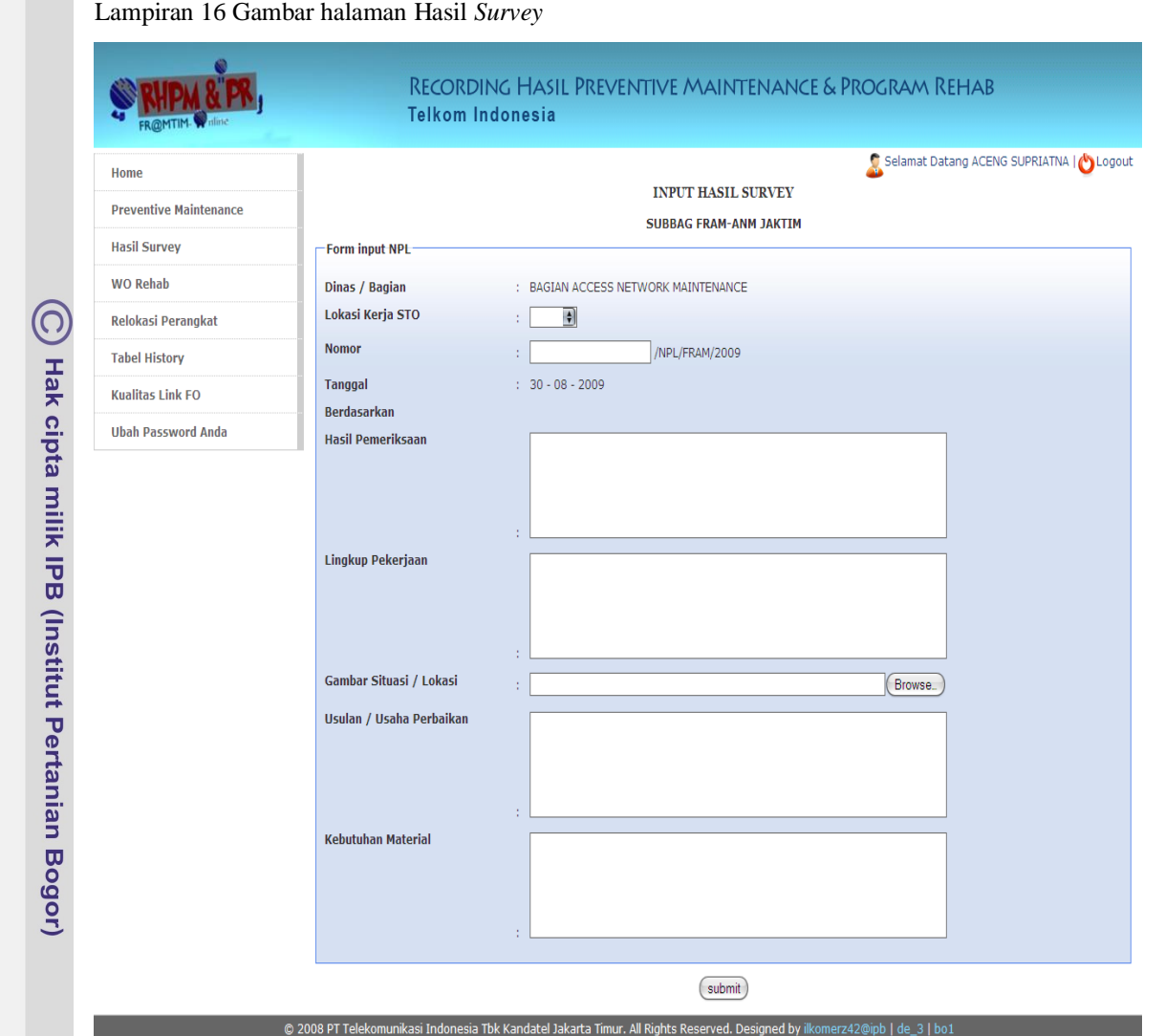

# Lampiran 17 Gambar halaman Kualitas *Link* FO\*

|                    | RECORDING HASIL PREVENTIVE MAINTENANCE & PROGRAM REHAB<br><b>Telkom Indonesia</b>                                                             |                |                                                                                                    |           |                    |                       |                |                  |           |                                   |                  |                |    |
|--------------------|----------------------------------------------------------------------------------------------------|----------------|----------------------------------------------------------------------------------------------------|-----------|--------------------|-----------------------|----------------|------------------|-----------|-----------------------------------|------------------|----------------|----|
| Bogor Agricultural | Home<br><b>Preventive Maintenance</b><br><b>WO Rehab</b>                                                                                      |                | Selamat Datang TRI HADIYONO   bogout<br>LAPORAN PENGUKURAN KUALITAS LINK FO<br><b>SUBBAG FRAM-ANM JAKTIM</b><br>$\mathbb{Z}$ Input Data<br>Format Excel |           |                    |                       |                |                  |           |                                   |                  |                |    |
|                    |                                                                                                    |                |                                                                                                    |           |                    |                       |                |                  |           |                                   |                  |                |    |
|                    | Pelaksanaan Rehab                                                                                                    | <b>NO</b>      | <b>STO</b>                                                                                                    | <b>RK</b> | <b>JENIS AKSES</b> | <b>MERK PERANGKAT</b> | <b>TANGGAL</b> | Tx Level(Link 1) |           | Rx Level(Link 1) Tx Level(Link 2) | Rx Level(Link 2) | <b>PETUGAS</b> |    |
|                    | Relokasi Perangkat                                                                                                    | 6              | <b>CSA</b>                                                                                                    | FCL G     | <b>DSLAM</b>       | <b>NEC</b>            | 2009-08-22     | 22 dBm           | 34 dBm    | 45 dBm                            | 65 dBm           | TRI HADIYONO   |    |
|                    | <b>Tabel History</b>                                                                                                    | 5              | PGG                                                                                                    | FCL C     | <b>DSLAM</b>       | <b>TAYLIN</b>         | 2009-08-22     | 34 dBm           | 45 dBm    | 65 dBm                            | 67 dBm           | TRI HADIYONO   |    |
|                    | <b>Kualitas Link FO</b>                                                                                                    | 4              | <b>RMG</b>                                                                                                    | RAN       | <b>DSLAM</b>       | ERICSSON              | 2009-08-22     | 32 dBm           | 22 dBm    | 34 dBm                            | 54 dBm           | TRI HADIYONO   |    |
|                    | <b>Ubah Password Anda</b>                                                                                                    | 3              | KLG                                                                                                    | FCL H     | <b>DSLAM</b>       | <b>UKING</b>          | 2009-08-22     | 34 dBm           | 56 dBm    | 34 dBm                            | 56 dBm           | TRI HADIYONO   |    |
|                    |                                                                                                    | $\overline{2}$ | <b>PSR</b>                                                                                                    | FCL A     | <b>DSLAM</b>       | <b>COMLINE</b>        | 2009-08-22     | 45 dBm           | $-32$ dBm | 23 dBm                            | $-12$ dBm        | TRI HADIYONO   |    |
|                    | 12 Selanjutnya<br>@ 2008 PT Telekomunikasi Indonesia Tbk Kandatel Jakarta Timur. All Rights Reserved. Designed by ilkomerz42@ipb   de 3   bo1 |                |                                                                                                    |           |                    |                       |                |                  |           |                                   |                  |                |    |
| University         | Keterangan : * Revisi setelah user review                                                                                                    |                |                                                                                                    |           |                    |                       |                |                  |           |                                   |                  |                | 26 |

Keterangan : \* Revisi setelah *user review*

a. Pengutipan hanya untuk kepentingan pendidikan, penelitian, penulisan karya ilmiah, penyusunan laporan, penulisan kritik atau tinjauan suatu masalah.

1. Dilarang mengutip sebagian atau seluruh karya tulis ini tanpa mencantumkan dan menyebutkan sumber:

Hak Cipta Dilindungi Undang-Undang

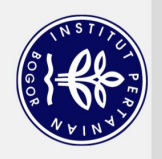

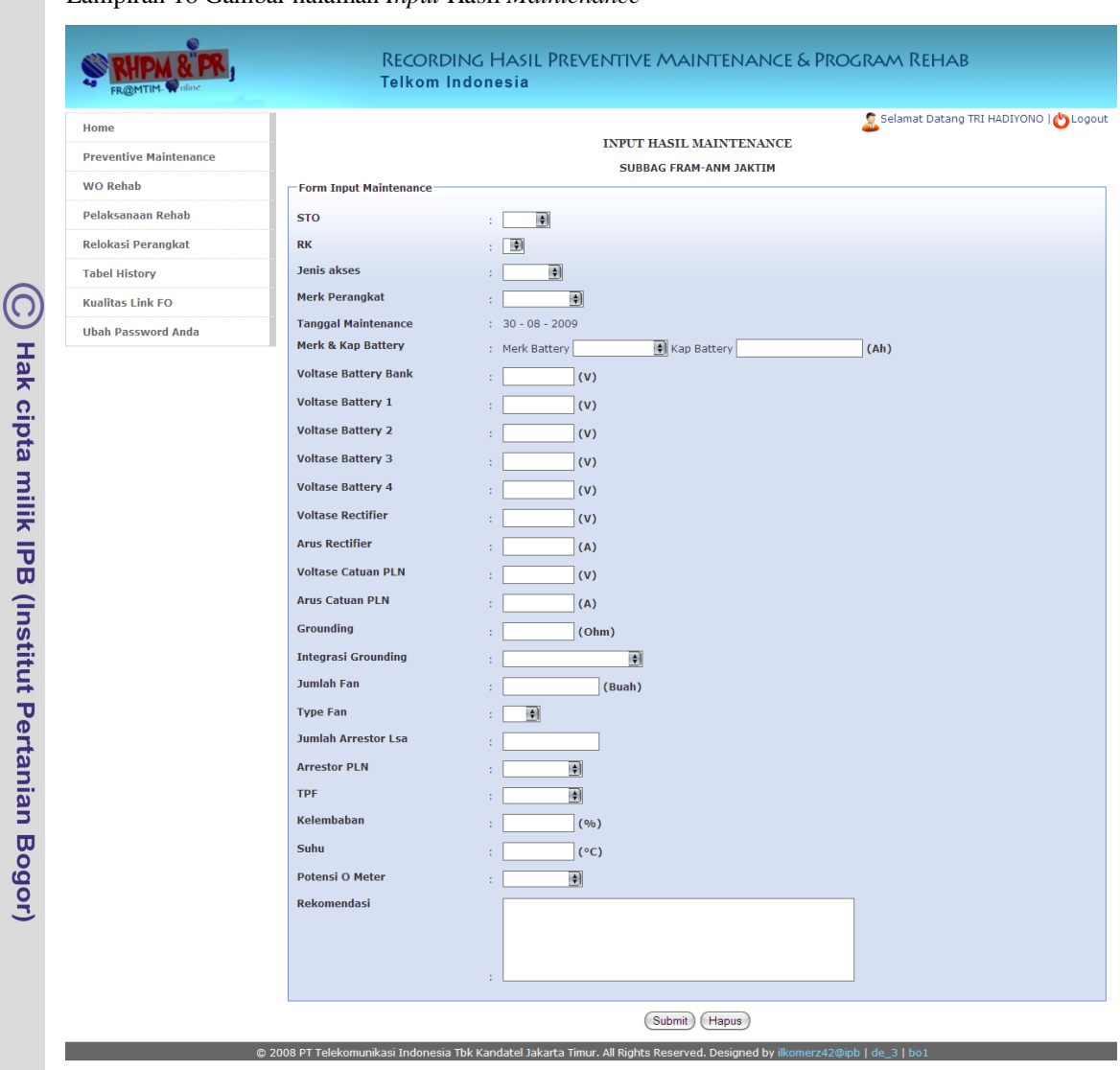

# Lampiran 18 Gambar halaman *Input* Hasil *Maintenance*

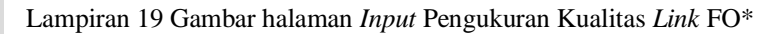

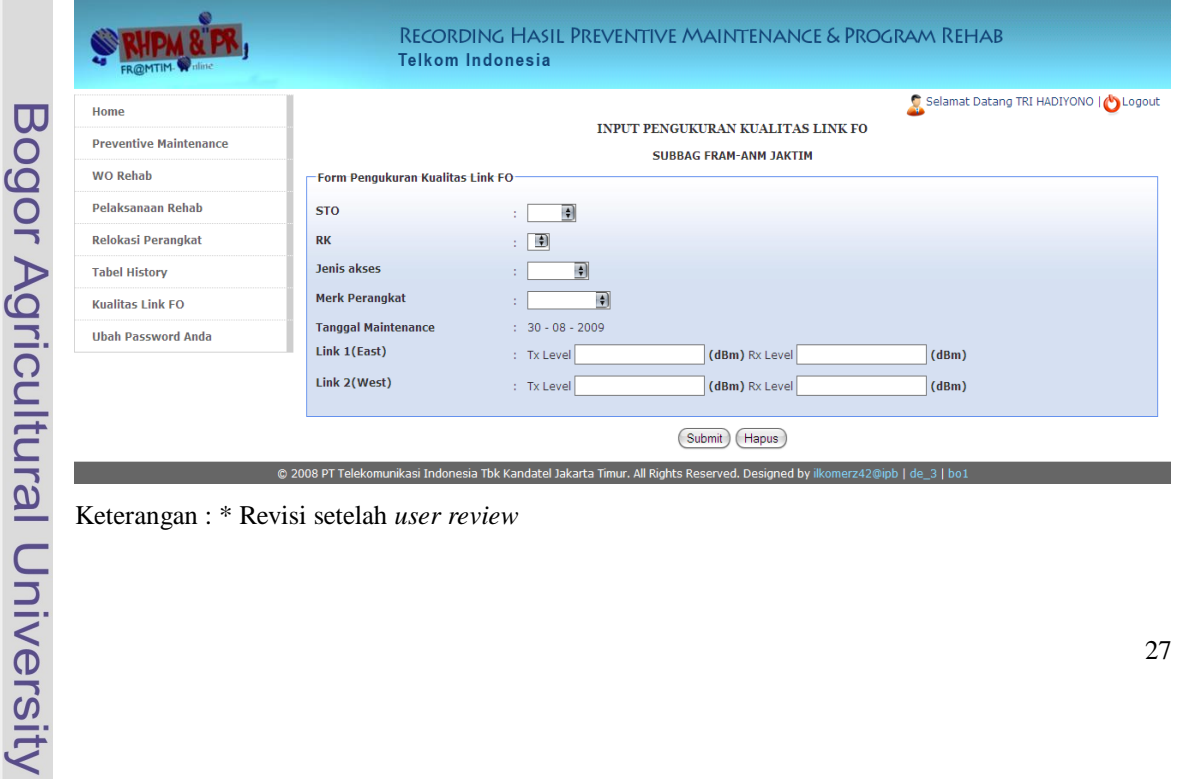

Keterangan : \* Revisi setelah *user review*

Dilarang mengutip sebagian atau seluruh karya tulis ini tanpa mencantumkan dan menyebutkan sumber:

Hak Cipta Dilindungi Undang-Undang

a. Pengutipan hanya untuk kepentingan pendidikan, penelitian, penulisan karya ilmiah, penyusunan laporan, penulisan kritik atau tinjauan suatu masalah.

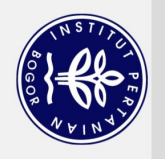

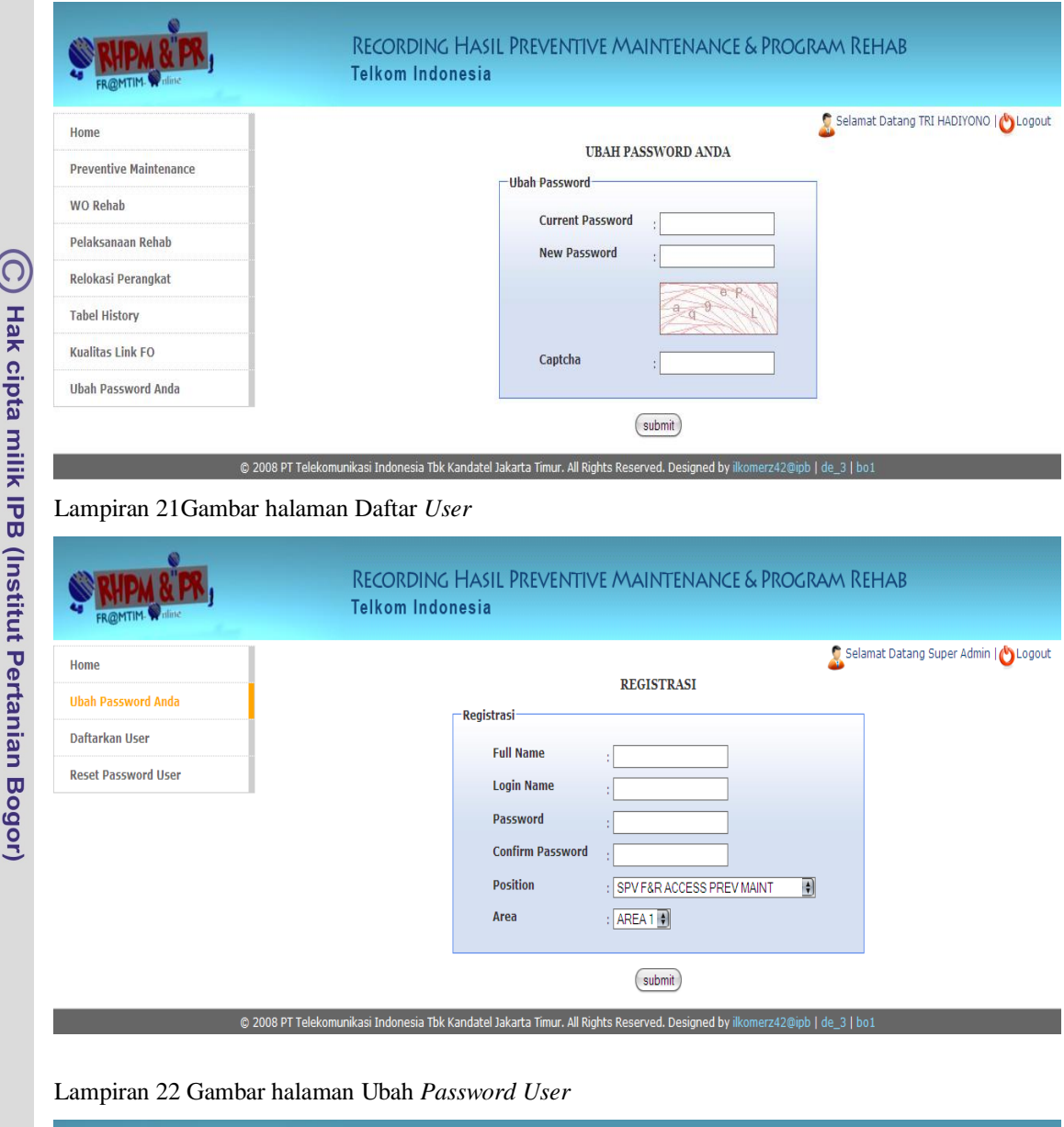

Lampiran 20 Gambar halaman Ubah *Password* Anda

# RECORDING HASIL PREVENTIVE MAINTENANCE & PROGRAM REHAB **ELIPM & PR** Bogor Agricultural University **Telkom Indonesia** Selamat Datang Super Admin | blogout Home RESET PASSWORD USER Ubah Password Anda Form Ubah Password Daftarkan User **Username** Reset Password User  $1001$ Ý Captcha submit © 2008 PT Telekomunikasi Indonesia Tbk Kandatel Jakarta Timur. All Rights Reserved. Designed by ilkomerz42@ipb | de\_3 | bo1

28

Hak Cipta Dilindungi Undang-Undang

 $\overline{\mathcal{C}}$ 

**Contract of** 

 $\overline{\mathbf{1}}$ Í

J  $\frac{a}{2}$ 

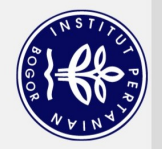

# Lampiran 23 Tabel pengujian

Lampiran 23.a Tabel pengujian modul *maintenance*

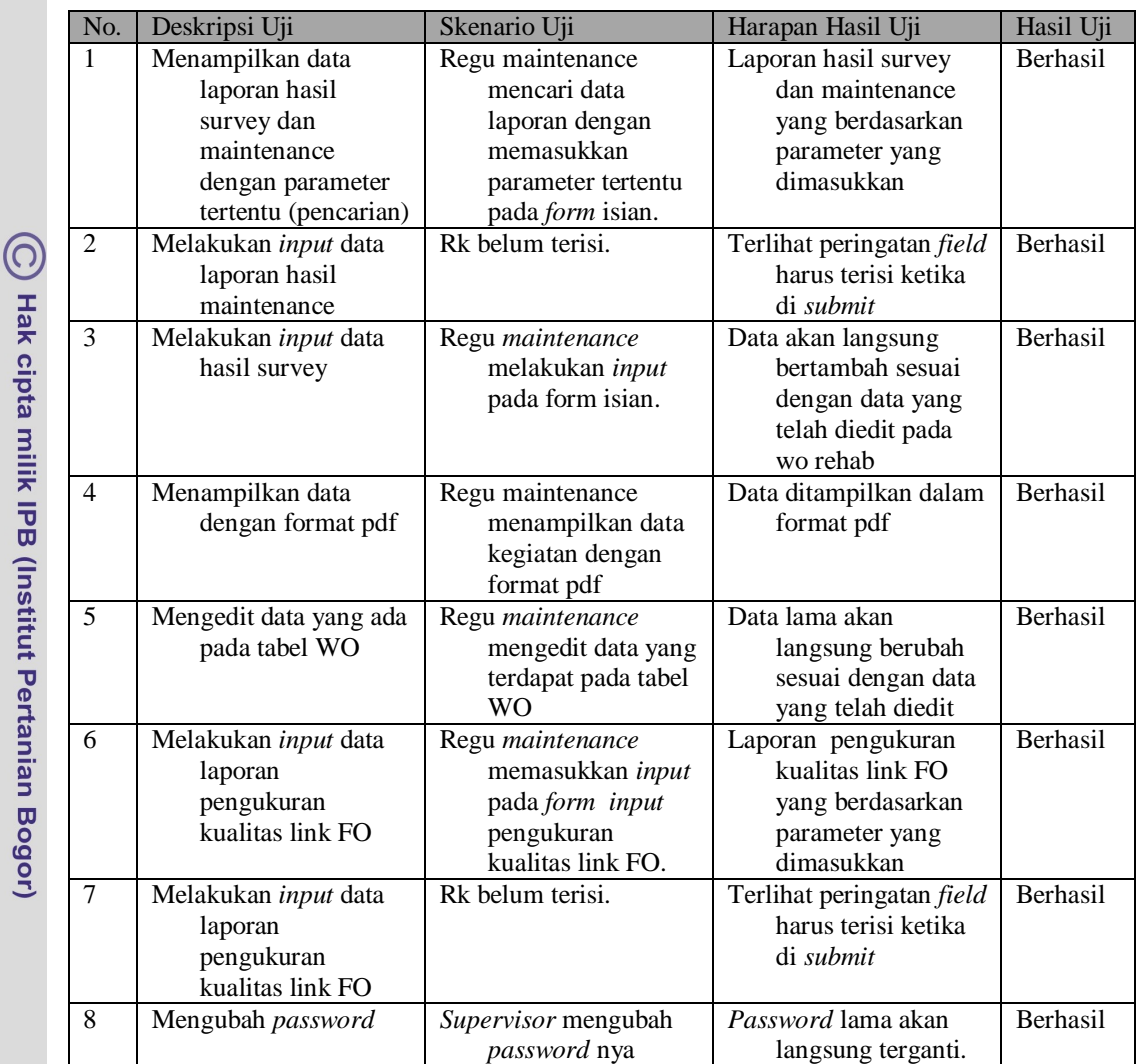

Lampiran 23.b Table pengujian *administrator*

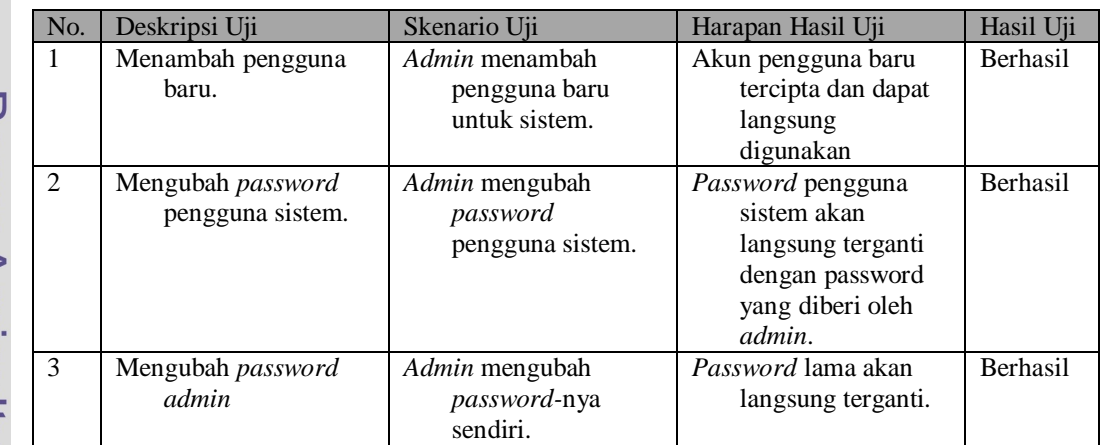

. Dilarang mengutip sebagian atau seluruh karya tulis ini tanpa mencantumkan dan menyebutkan sumber: a. Pengutipan hanya untuk kepentingan pendidikan, penelitian, penulisan karya ilmiah, penyusunan laporan, penulisan kritik atau tinjauan suatu masalah. Hak Cipta Dilindungi Undang-Undang

2. Dilarang mengumumkan dan memperbanyak sebagian atau seluruh karya tulis ini dalam bentuk apapun tanpa izin IPB. b. Pengutipan tidak merugikan kepentingan yang wajar IPB.

Bogor Agricultural University

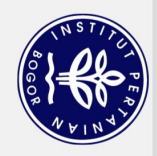

# 2. Dilarang mengumumkan dan memperbanyak sebagian atau seluruh karya tulis ini dalam bentuk apapun tanpa izin IPB.

- b. Pengutipan tidak merugikan kepentingan yang wajar IPB.
- 
- a. Pengutipan hanya untuk kepentingan pendidikan, penelitian, penulisan karya ilmiah, penyusunan laporan, penulisan kritik atau tinjauan suatu masalah.
- 
- 
- 
- -
	-
- 1. Dilarang mengutip sebagian atau seluruh karya tulis ini tanpa mencantumkan dan menyebutkan sumber:
	- Hak Cipta Dilindungi Undang-Undang

 $\left(\bigcirc\right)$  Hak cipta milik IPB (Institut Pertanian Bogor)

Bogor Agricultural University

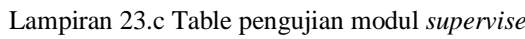

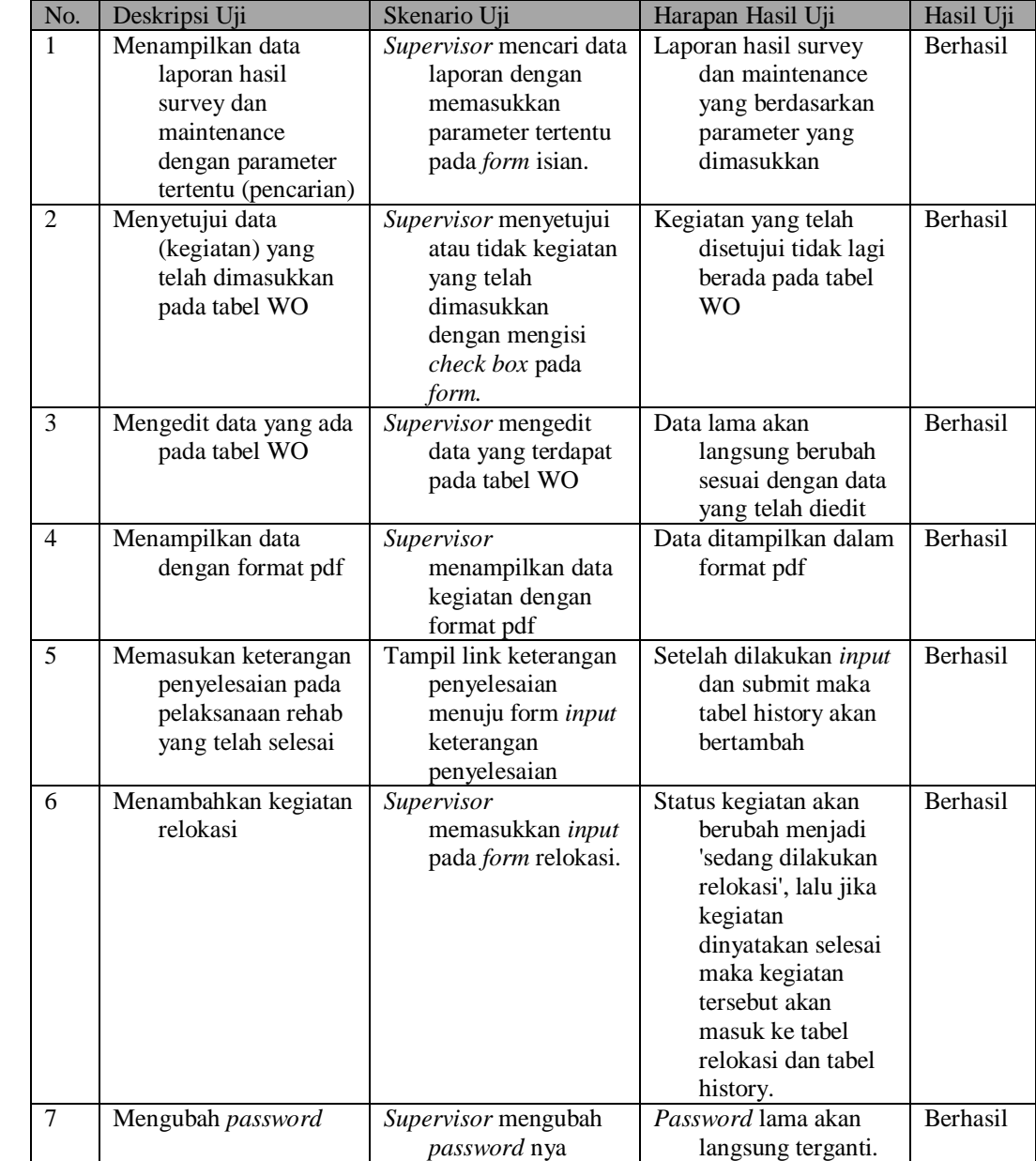